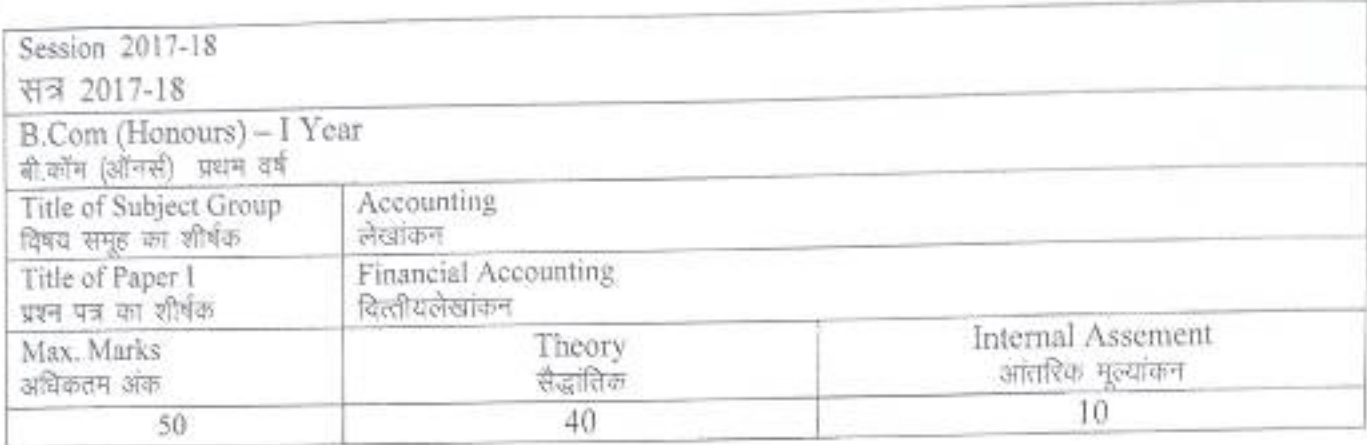

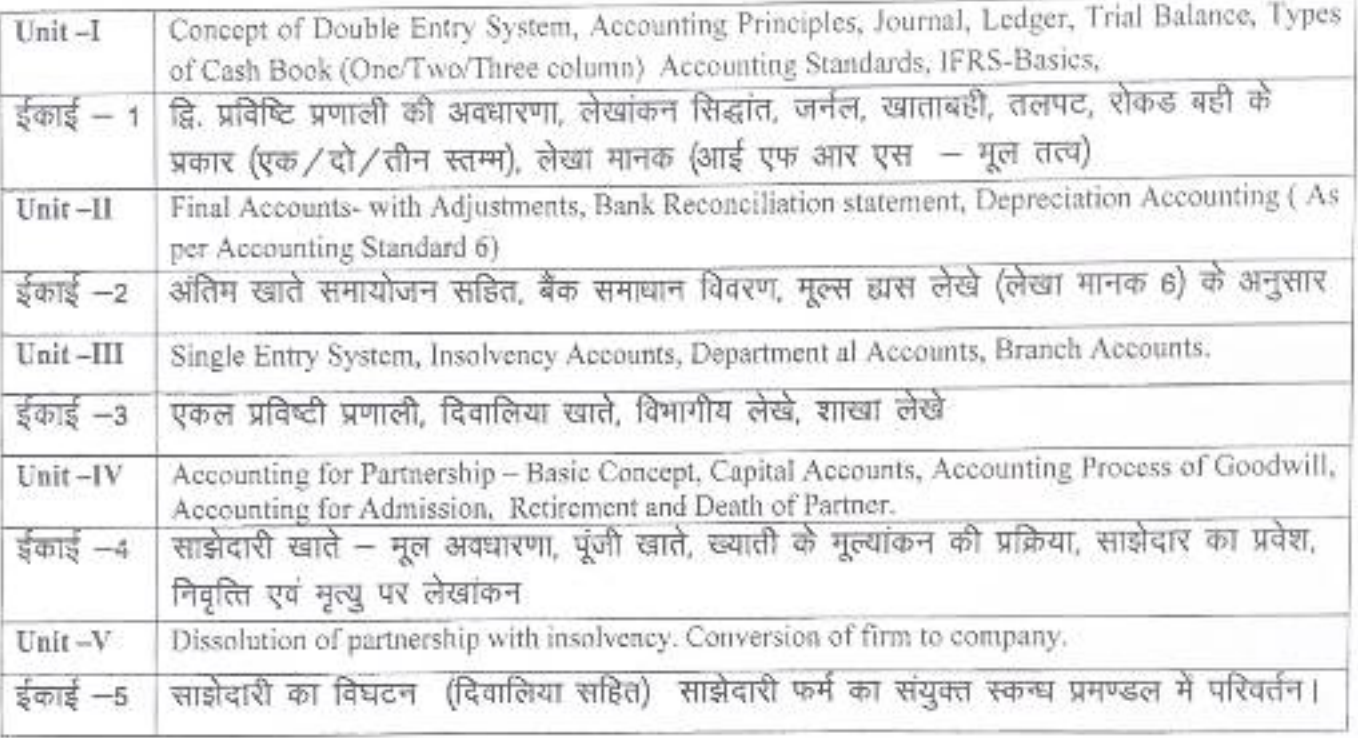

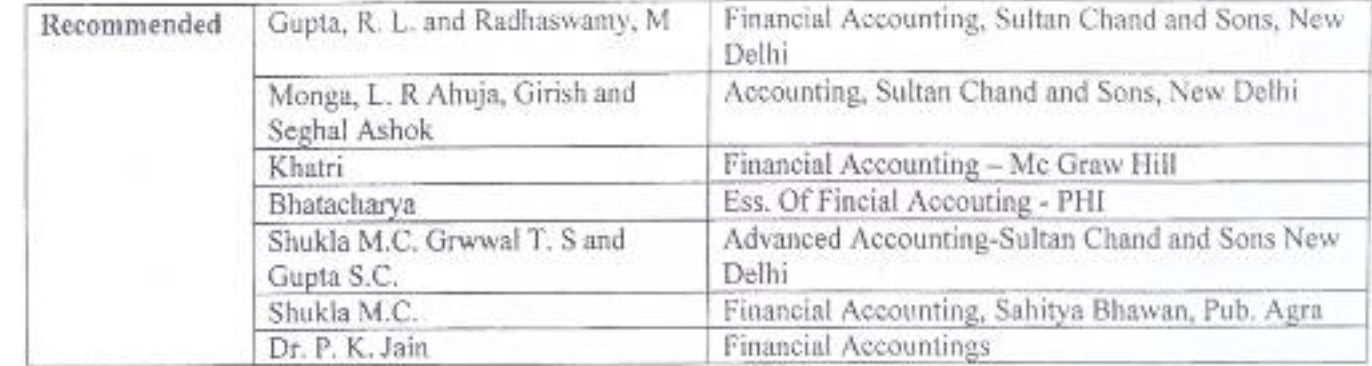

M

 $\frac{8}{2\sqrt{6}}\frac{1}{161612012}$ 

Ō

is rale

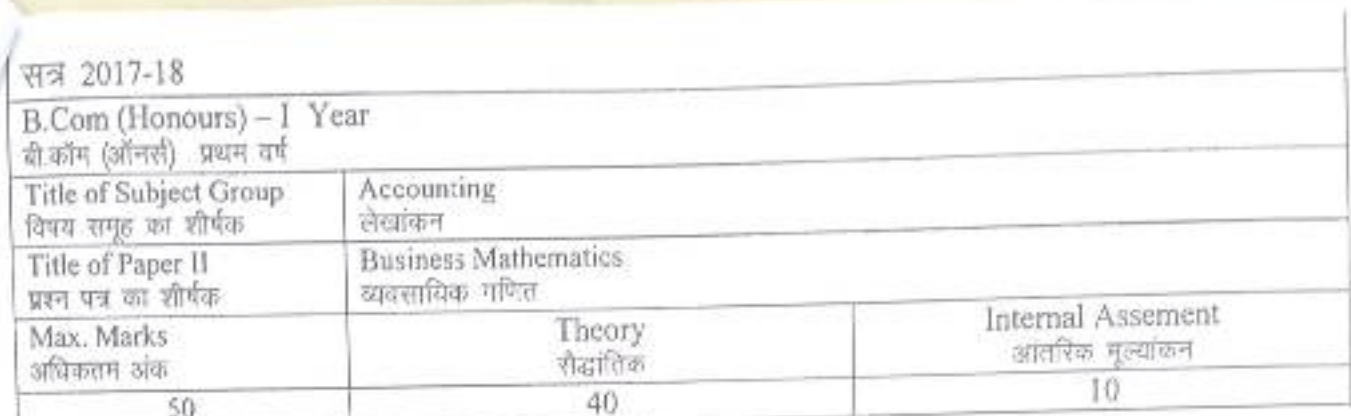

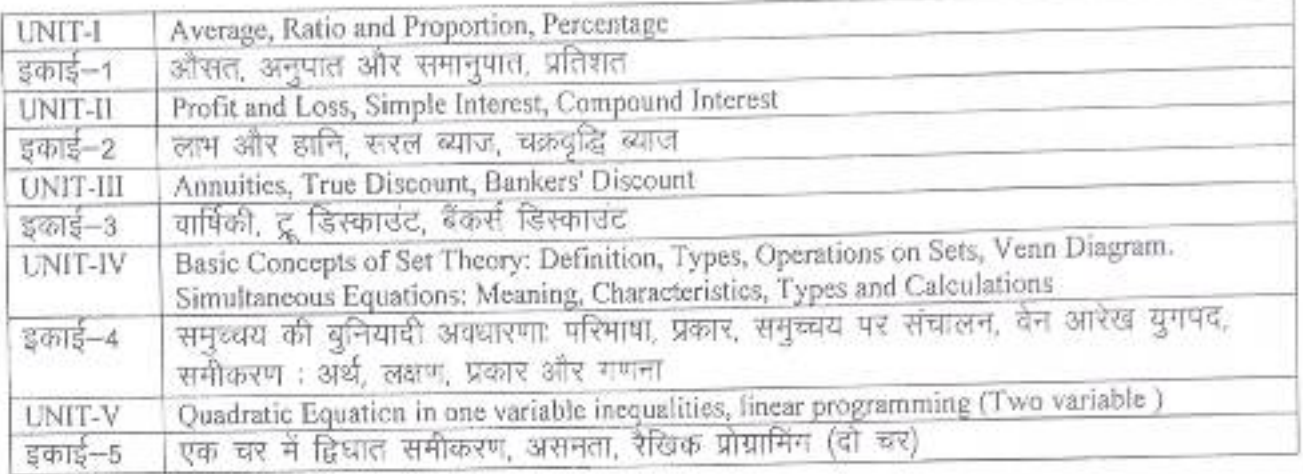

Suggested Reading-

 $\circ$ 

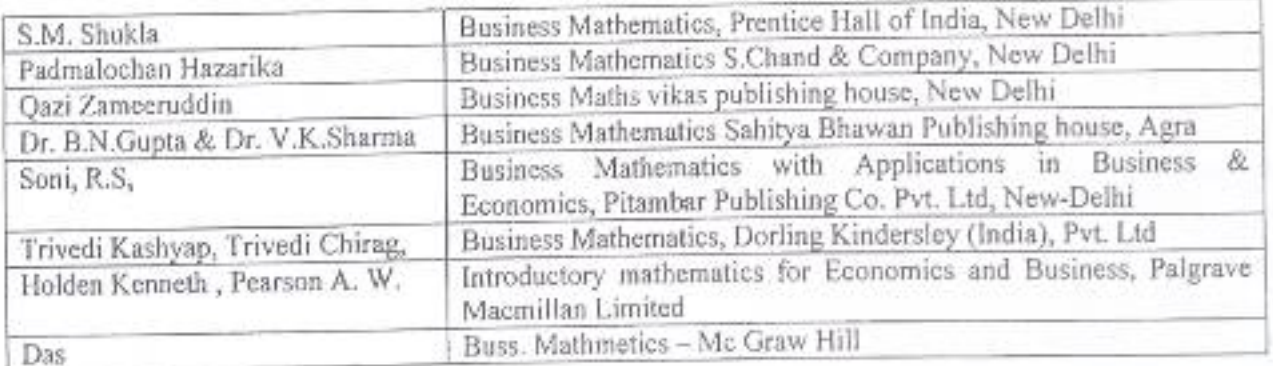

 $|b|^{2n!}$ 

Consistors

'D.

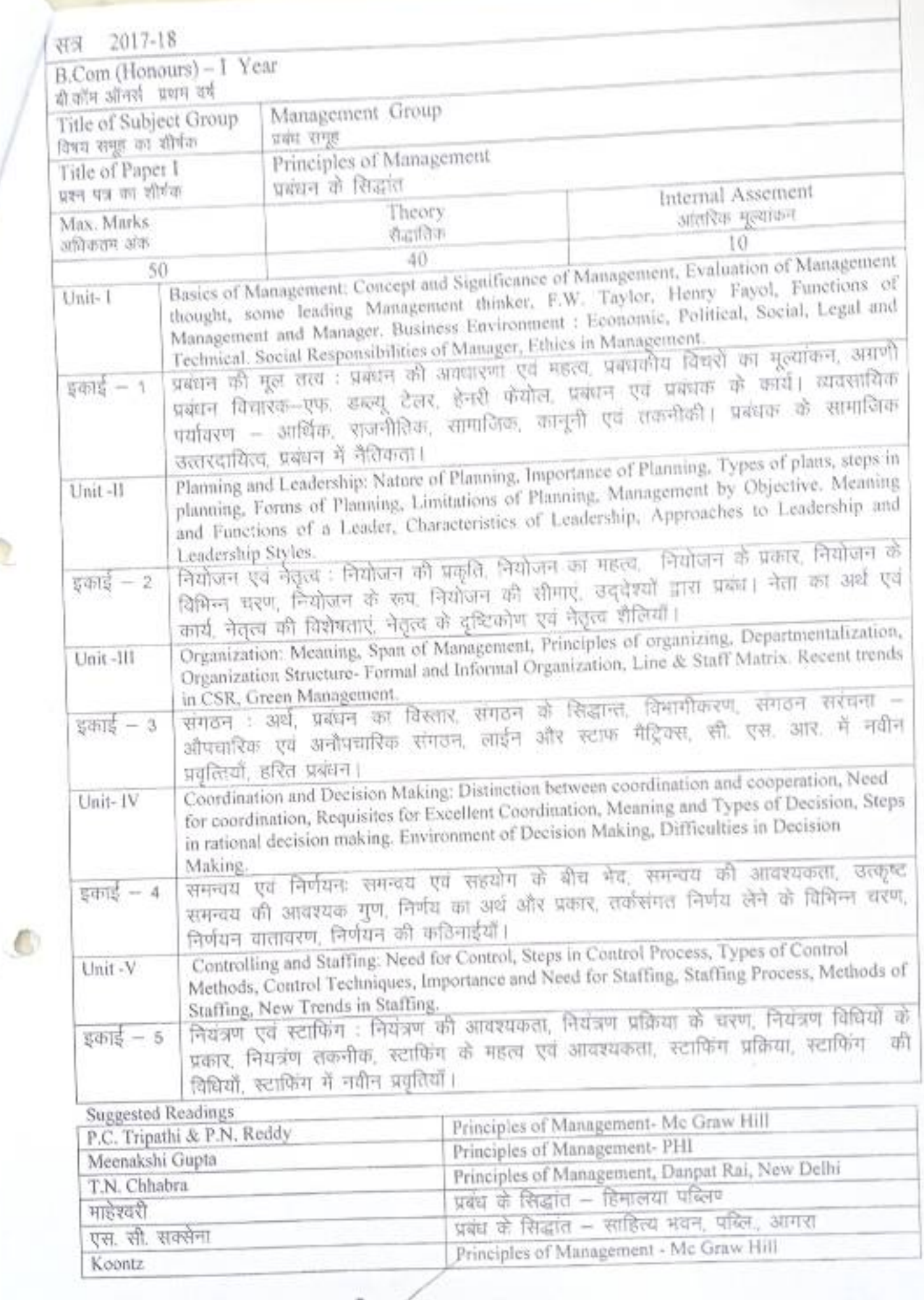

A . A . A . S

 $\bullet$ 

 $Milk$ N

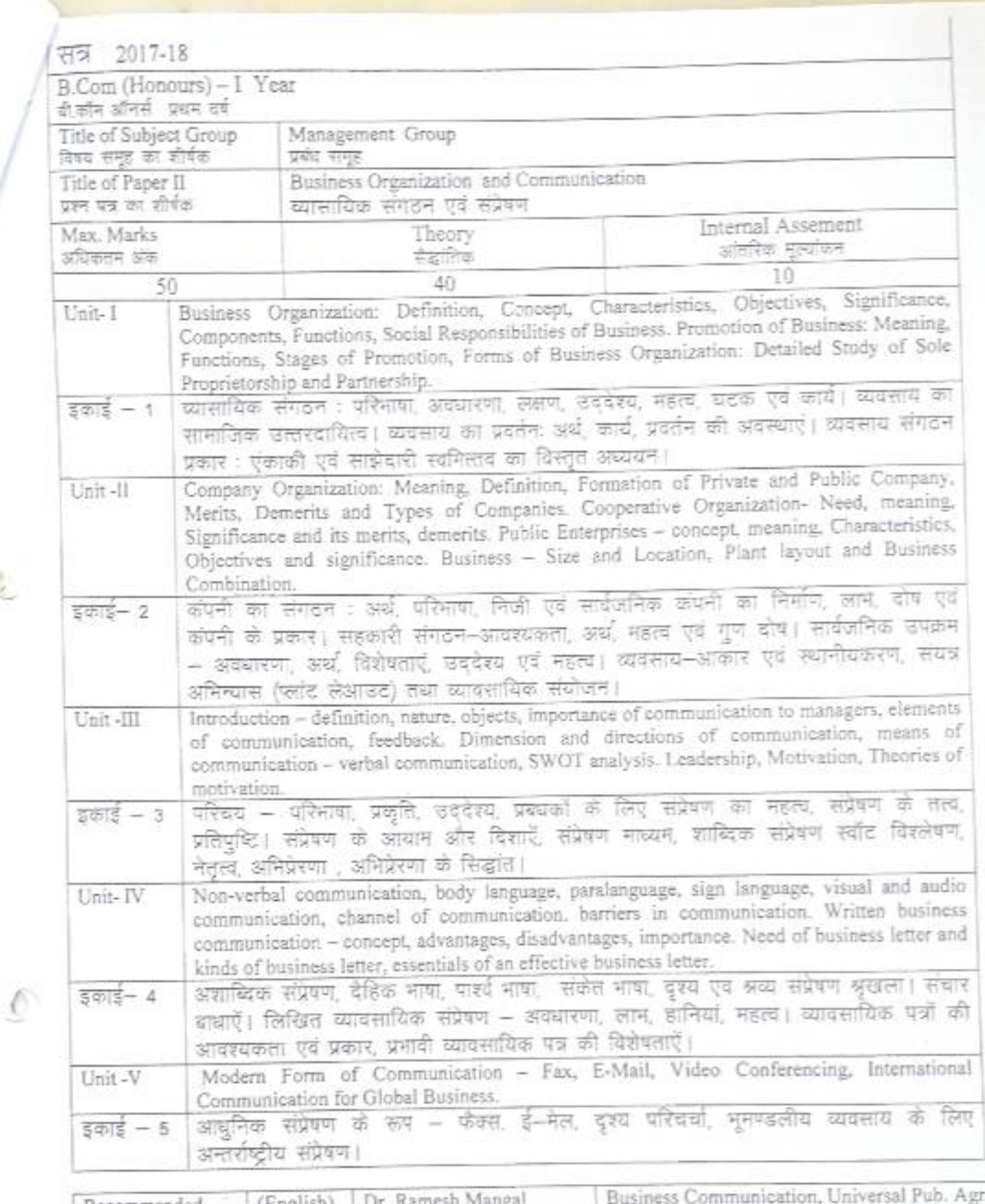

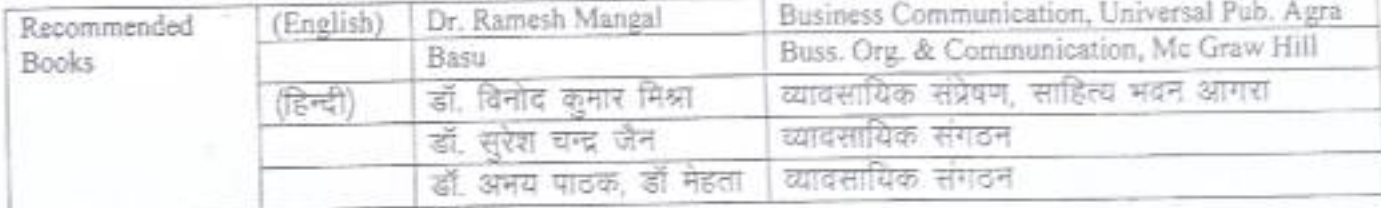

 $\mathbb{C}$ 

 $\Lambda$ 

 $\frac{\frac{1}{2}l \ln \frac{1}{2}}{1 \ln \frac{1}{2}}$ Milla

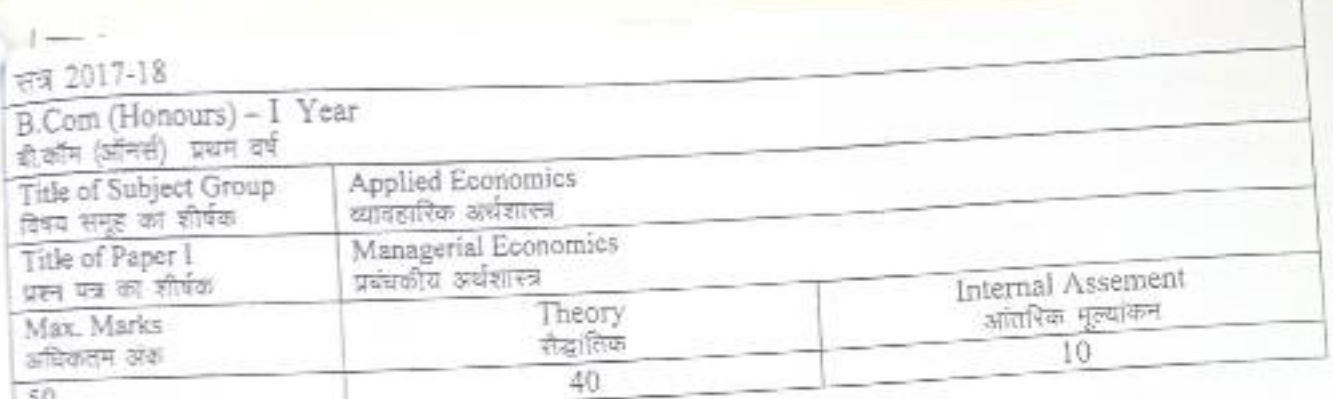

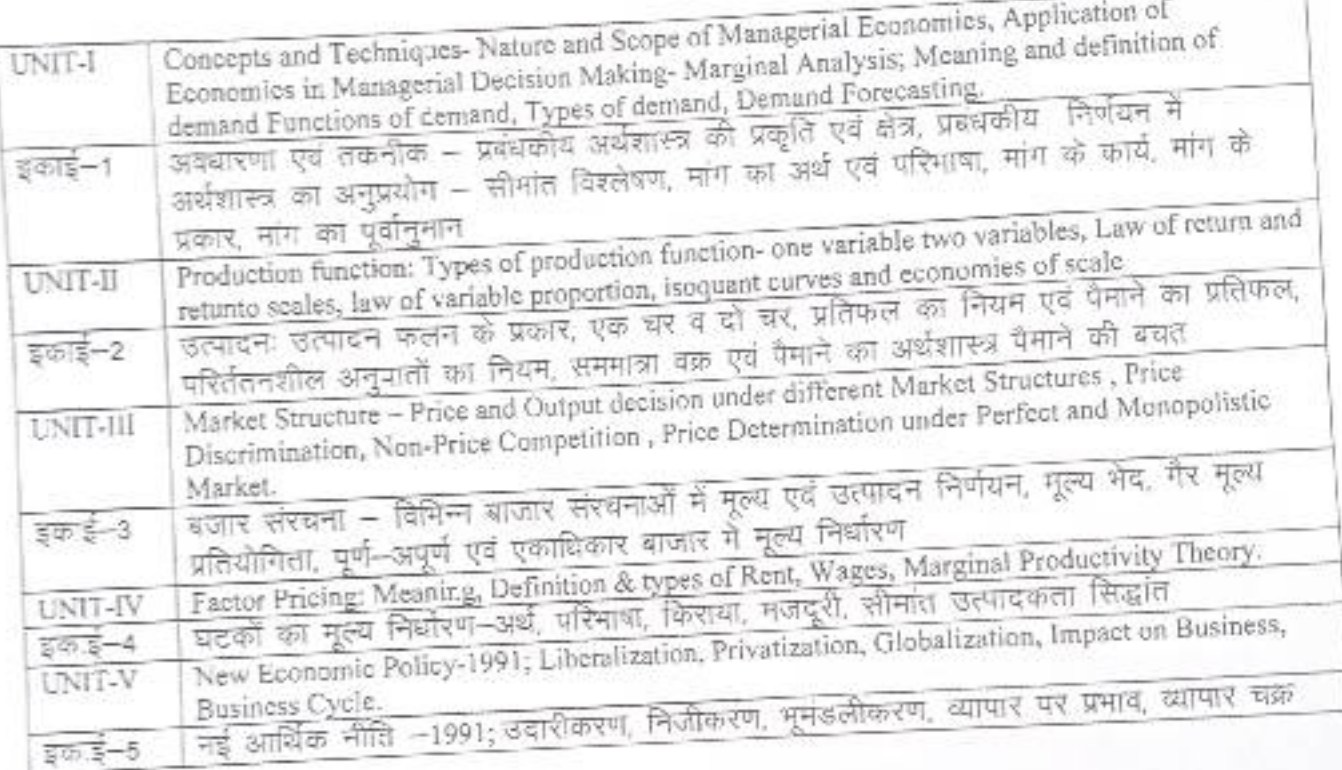

### Suggested Reading-

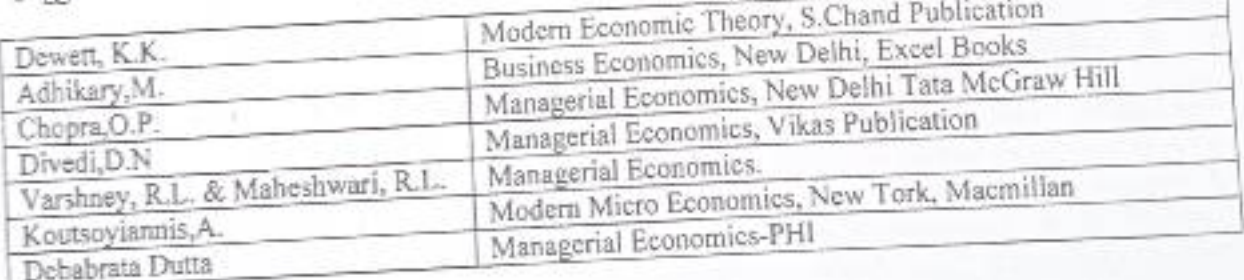

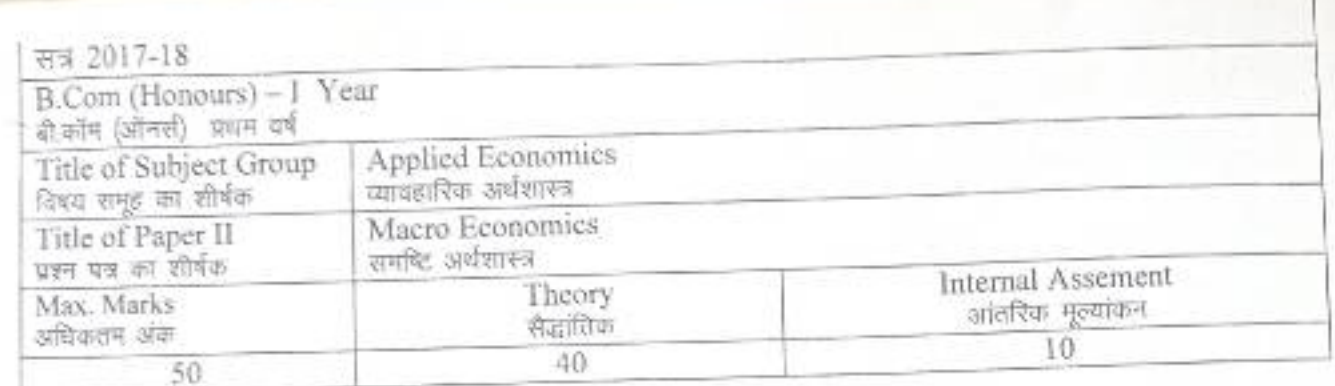

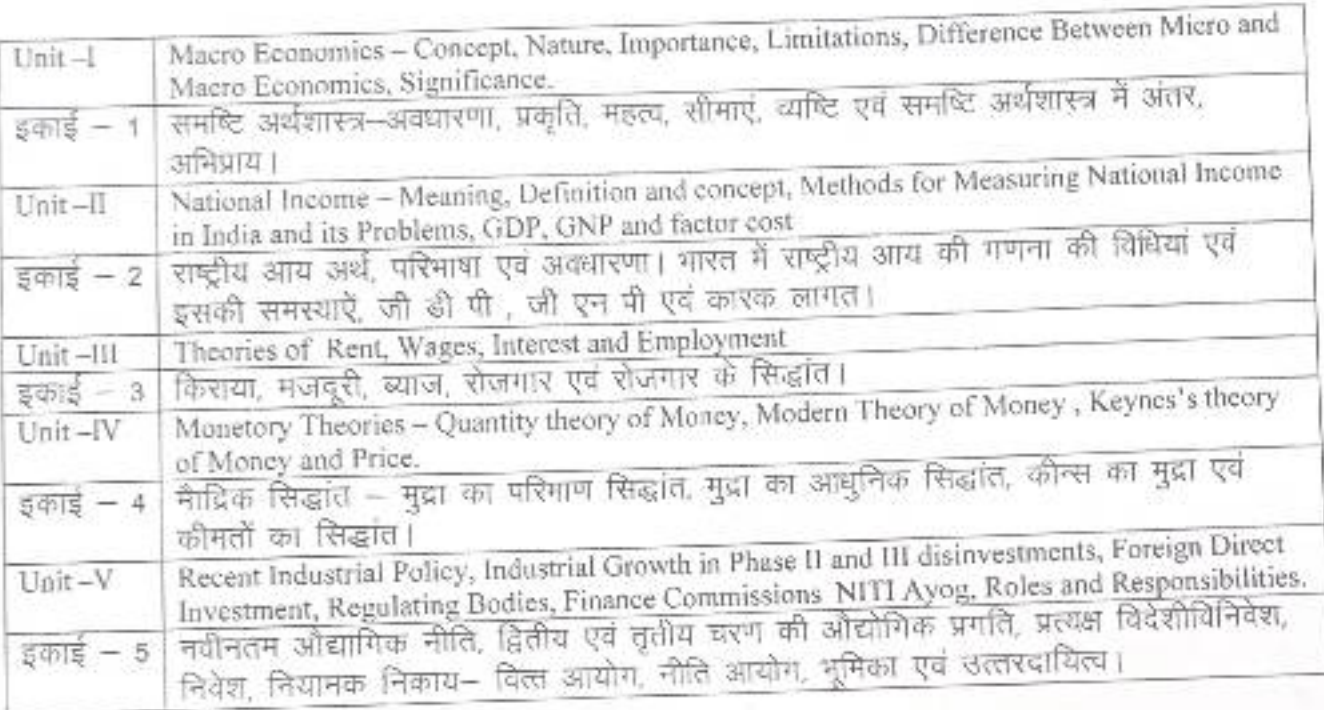

### Suggested Reading-

 $\sqrt{ }$ 

 $\ddot{\circ}$ 

 $\sqrt{6612012}$ 

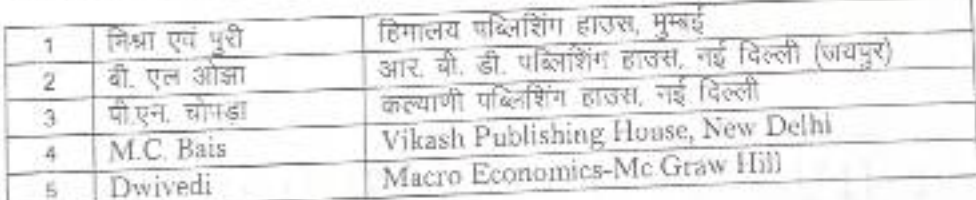

Alala

 $54.64.882$ Department of Higher Education Gov. Of M.P. Announcemental by contra board of studies and approved by  $B.Con(1)$  years .<br>The governor of MP.<br>The first first six system Under Graduate year was syllabus स्मारक कसाओं के लिये वार्षिक पदारी अनुसार पादपालन केन्द्रीय अध्ययन मण्डल द्वारा अनुसंक्षित तथा शह, से शज्यपाल द्वारा अनुसंदित **BS 2017-15** B.A. B.Sc./B.Com./B.Sc. (Hame Science)/BCA/B.A. (Mgt.) Year Clans: ÷ Subject Foundation Course (State 100-207)  $\frac{1}{2}$ Paper<sub>1</sub> दिन्दी भाषा और नैतिक मृत्य (Hindi Language & Moral Values) Title of Pager : Compulsory / Optional : Compulsory

FinalRist (Intimal Language = 25) = (Moral Values 05) + CCE 05 = 35 Max. Marks

 $707400 = 35$ 

Percolars / Rocky

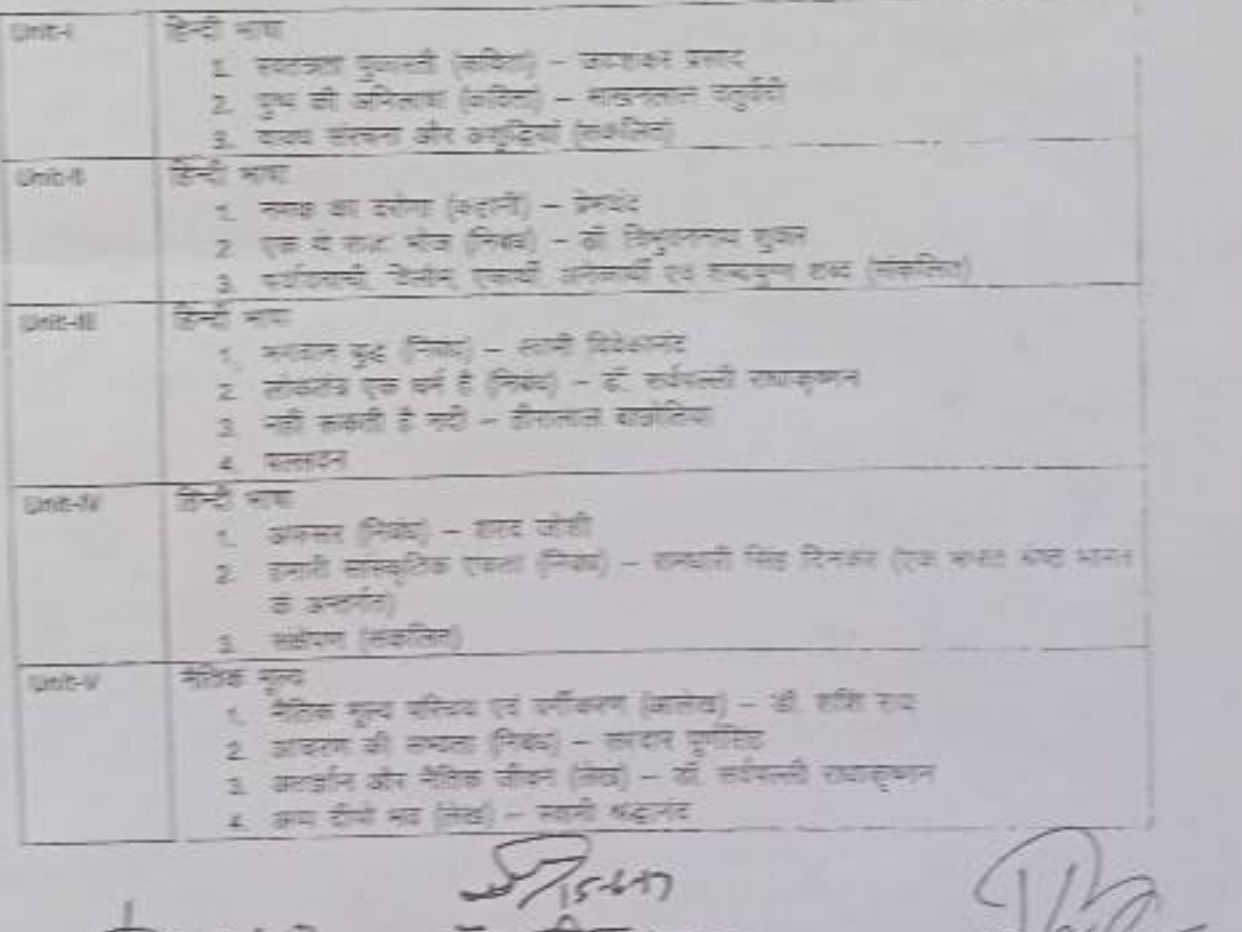

 $(313, 64), 86, 86)$  $31.977777777$ Breeck

**ATHE REPORT \$ 21416** 

ICILIA<br>SI 301 AZEPROM

अंक विभाजन –

नियमित विद्यार्थियों के लिए कुल 30 अंक खण्ड-अ-प्रत्येक इकाई से एक वस्तुनिष्ठ प्रश्न 1x5=5 खण्ड- ब-इकाई एक से चार तक तीन लघु उत्तरीय प्रश्न आन्तरिक विकल्प के साथ  $3x3 = 9$ 

खंड -स-इकाई दो से पांच तक चार दीर्घ उत्तरीय प्रश्न ... 4x4 = 16

आन्तरिक विकल्प के साथ

स्वाध्यायी विद्यार्थियों के लिए कुल 35 अंक

खण्ड - अ- प्रत्येक इकाई से एक यस्तुनिष्ठ प्रश्न 1x5 = 5

खण्ड - ब- इकाई एक से चार तक तीन लघु उत्तरीय प्रश्न...

आंतरिक विकल्प के साथ 3x4=12

खण्ड - स- इकाई दो से पांच तक चप दीघं उत्तरीय प्रश्न 4x4 % = 18

अतिरिक्त विकल्प के साथ

नोट – निर्वारित पाठ्यपुस्तक हिन्दी भाषा और नैतिक मूल्य मध्यप्रदेश हिन्दी ग्रंथ अकादमी भोपाल सं प्रकाशित।

 $\frac{2}{37}$   $\frac{1}{37}$   $\frac{1}{37}$   $\frac{1}{37}$   $\frac{1}{37}$   $\frac{1}{37}$   $\frac{1}{37}$   $\frac{1}{37}$   $\frac{1}{37}$   $\frac{1}{37}$   $\frac{1}{37}$ 

THE PART FAIRING  $\frac{1}{2}$   $\frac{1}{2}$ 

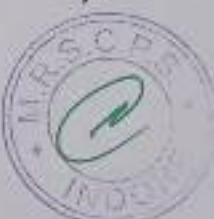

Department of Higher Education, Govt. of M.P. Syllabus for Under Graduate Annual Exam Pattern As recommended by Central Board of Studies and Approved by the Governor of M.P. With effect from: 2017-18

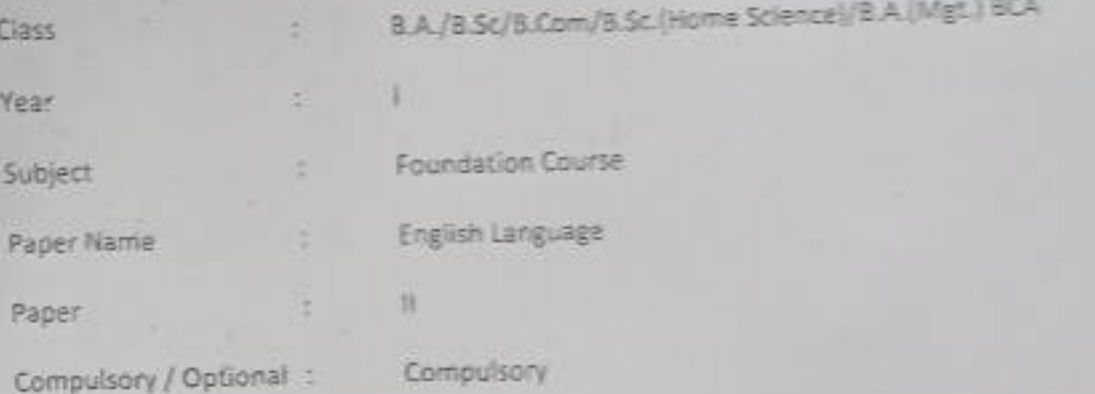

Max, Marks ; Marks ; 30 + Internal assessment (5) = 35

Note: Max. Marks for private students shall be 35.

#### Particulars

#### $1098T - 1$

- 1. Where the mind is without fear : Rabindranath Tagore
- 2. The Hero: R.K. Narayan
- 3. Tryst with Destiny: Jawaharlal Nehru
- 4. Indian weavers: Sarojini Naidu
- 5. The portrait of a lady: Khushwant Singh.
- 6. The Solitary Reaper: William Wordsworth

#### $II = TIII$

Basic Language Skills: vocabulary, Synonyms, Antonyms, Word formation, Prefixes, Suffixes,

#### UNIT-III

Basic Language Skills: Uncountable nouns, verbs, tenses, adverbs.

UNIT-IV

Comprehension / Unseen Passage

UNIT-V

Composition and Paragraph writing.

Department of Higher Education, Govt. of M.P. Syllabus for Under Graduate Annual Exam Pattern As recommended by Central Board of Studies and Approved by the Governor of M.P. With effect from: 2017-18 FORMAT OF QUESTION PAPER

Class 8.A./B.Sc/8.Com/8.Sc.(Home Science)/8.A.(Mgt.) 8CA Yasri Subject Foundation Course × English Language Pager Name  $25$ Paper Compulsory / Optional : Compulsory

Max, Marks: 30 + Internal assessment (5) = 35

Note: Max. Marks for private students shall be 35.

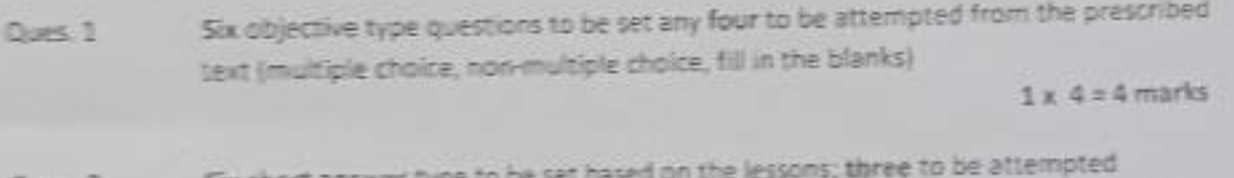

SIX SNOTE ar swer **GUAC 2** 

2x3=6 marks

Basic Language Skills: vocabulary, Synonyms, Antonyms, Word formation, Prefixes, Drams, 3 Suffixes, Confusing words, Misused words, Similar words with different meanings.

Basic Language Skills: Uncountable nouns, verbs, tenses, articles, adverbs.

(Ten Items to be set Eight to be attempted)

6 marks

**B** marks

Long arower type question

Comprehension / Unseen passage Oues<sub>4</sub>

Paragraph Writing Cues 5

(Three topics to be given One to be attempted)

6 marks

### उच्च शिक्षा विभाग म0प्र0 शासन

स्नातक कक्षाओं के लिये वार्षिक पद्धति के अनुसार पाठ्यक्रम केन्द्रीय अध्ययन मण्डल द्वारा अनुशंसित तथा मध्य प्रदेश के राज्यपाल द्वारा अनमोदित कक्षा - बी. ए. / बी.कॉम. /बी.एस.सी./ बी. एस .सी. (गृह विज्ञान) प्रथम वर्ष हेतु सत्र - 2017-18 से लागू

विषय - आधार पाठ्यक्रम **BELLINE** प्रश्नपत्र-तृतीय - उद्यमिता विकास

इकाई 1 – उद्यमिता विकास – अवघारणायें एवं महत्व , उद्यमी के कार्य , लक्ष्य निर्धारण, समस्या चुनौतियों एवं समाधान।

इकाइ - 2 परियोजना प्रस्ताव - आवश्कता एवं उद्देश्य- संगठन का स्वरूप , उत्पादन प्रबंधन, वित्तीय प्रबंधन, विपणन एवं उपभोक्ता प्रबंधन।

इकाई –3 उद्यमिता हेतु नियामक संस्थाओं की भूमिका । विकासात्मक संस्थाओं की भूमिका , स्वरोजगार मूलक योजनायें, विभिन्न अनुदान योजनायें।

इकाई 4 परियोजना हेतु वित्तीय प्रबंधन– पूंजी अनुमान एवं व्यवस्था , लागत एवं मूल्य निर्धारण,लेखा-जोखा रखना ।

इकाई -- पूंजी सबंधी सनस्याएँ, पंजीकरण संबंधी समस्यायें, प्रशासकीय समस्याएँ एवं जपरीक्त समस्याओं का समाधान ।

Standard Dr. Public Baptiston Quais ganes.

Br Row Michael  $26117$ 

 $(1124 + 64)$ 

Who pistel

ਤੀ 'ਹਤਿਸ਼ ਬਾਵਾ

Department of higher education govt. of M.P.

Under graduate year wise syllabus

As recommended by central board of studies and approved by the governer of M.P.

Class - B.A./B.Com./ B.Sc./ B.Sc.(Home Scince) I Year

Subject - foundation Course

 $Session - 2017-18$ 

### Paper-3 Enterprenuership Development

Unit 1- Enterprenuership Development - Concept and importance, function of Enterprisar, Goal determination - Problems Challenges and solutions.

Unit -2 Project Proposal - need and Objects -Nature of organisation, Production Management, Financial Management , Marketing Management, Consumer Management.

Unit -3 Role of regulatory Institutions , Role of development Organisations, self employement oriented schems, Various growth Schemes.

Unit -4 Financial Managemet for Project -Financial institution and their role ,Capital estimation and arrangment,cost and price determination, accounting management

Unit -5 Problem of enterpreneour - Problem relating Capital, Problem relating Registration, administration problem and how to overcome from above problems.

Grandes

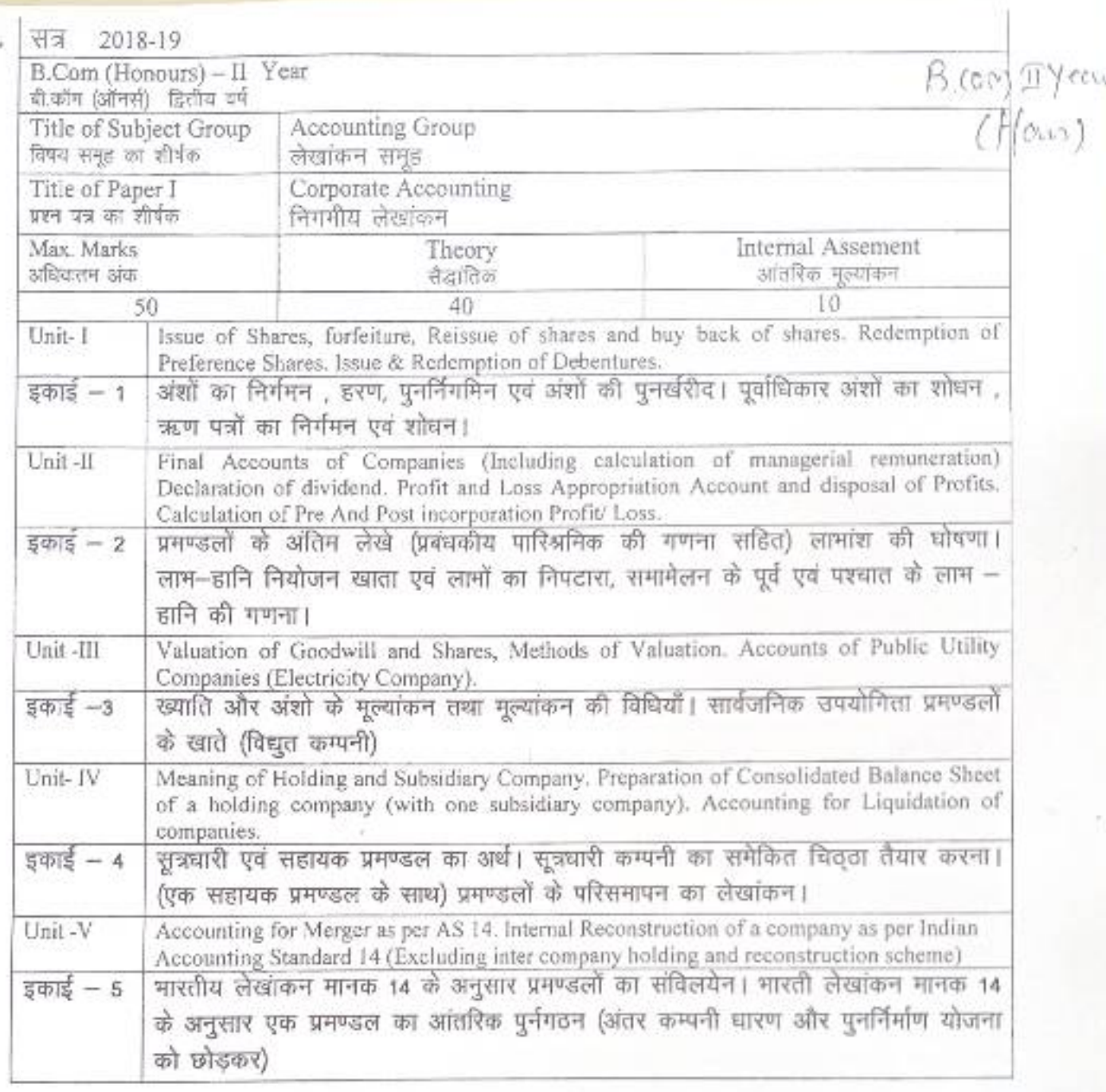

नोट – इस प्रश्न पत्र में 70 प्रतिशत अंकीय एवं 30 प्रतिशत सैद्धांतिक प्रश्न होंगें।

Note: In this Paper 70 % Shall be numberical questions and 30 % Shall be theoretical questions.

#### Suggested Reading -

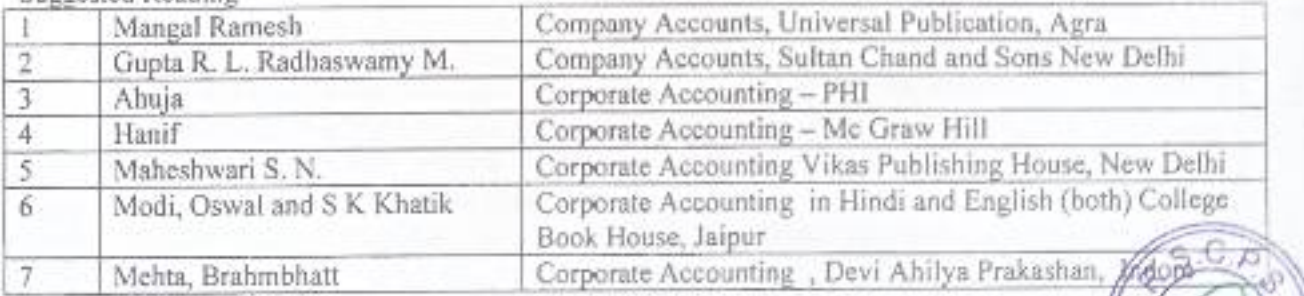

 $11 |113$ 

(DT. Pavanmistr)

Detek  $11106177$ 

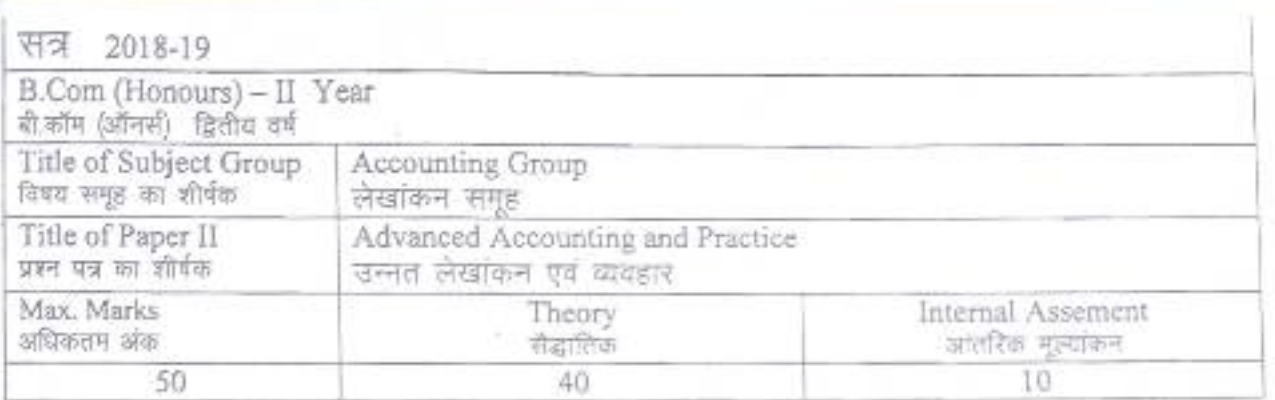

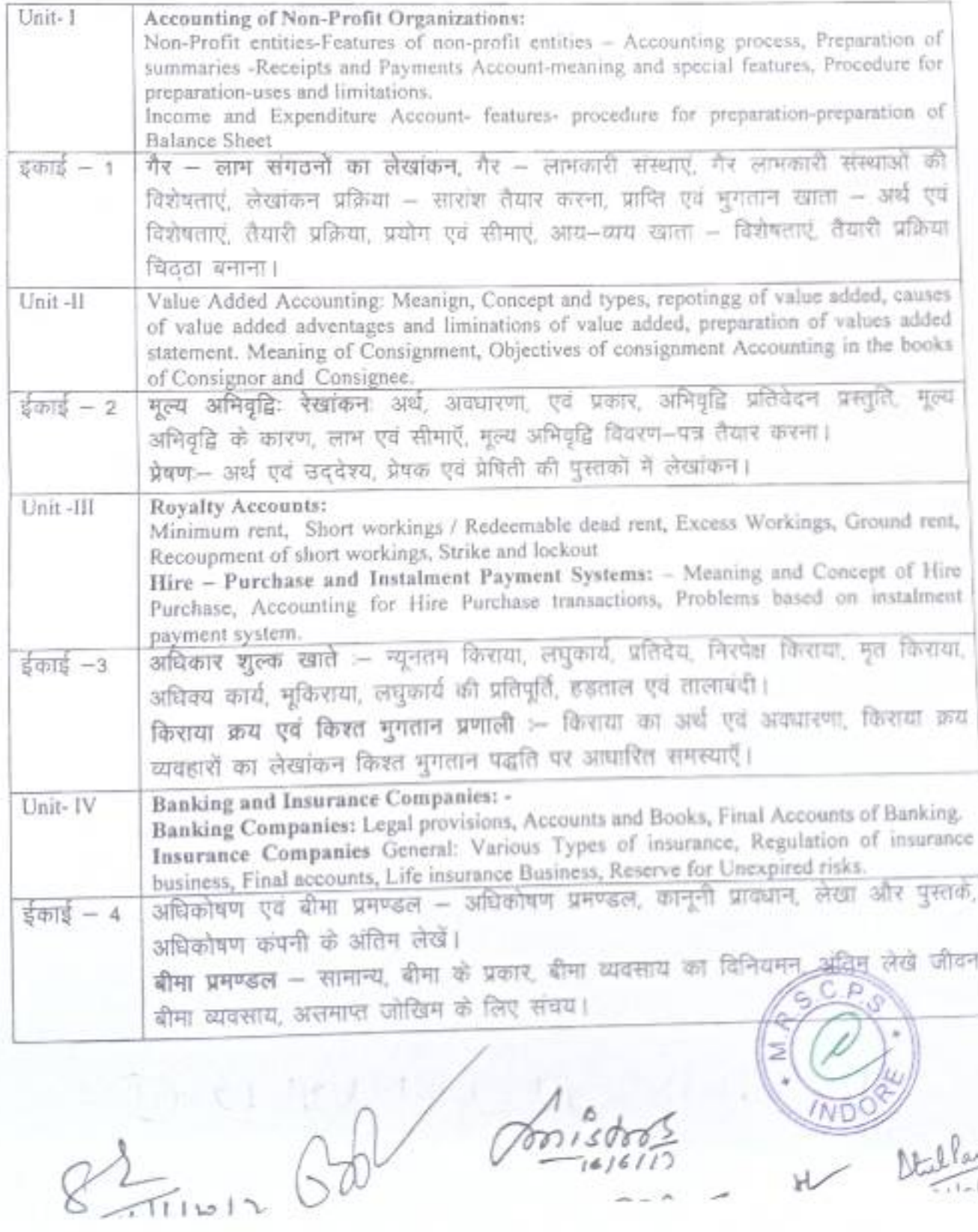

fonis

80  $111$ 

ND

 $\mathcal{C}\mathfrak{h}$ 

O)

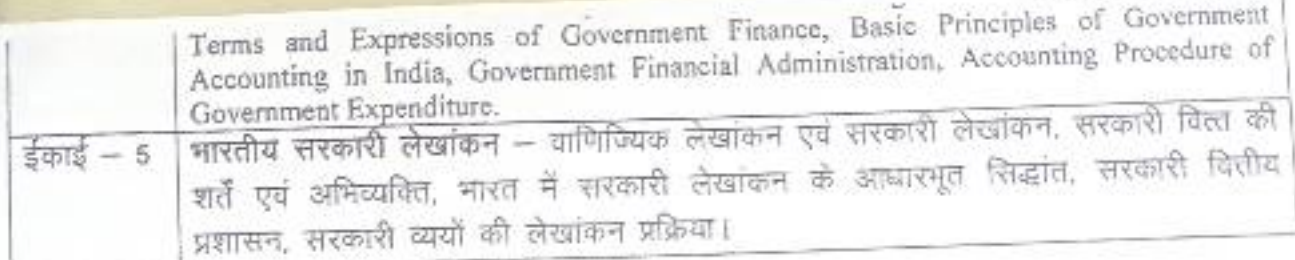

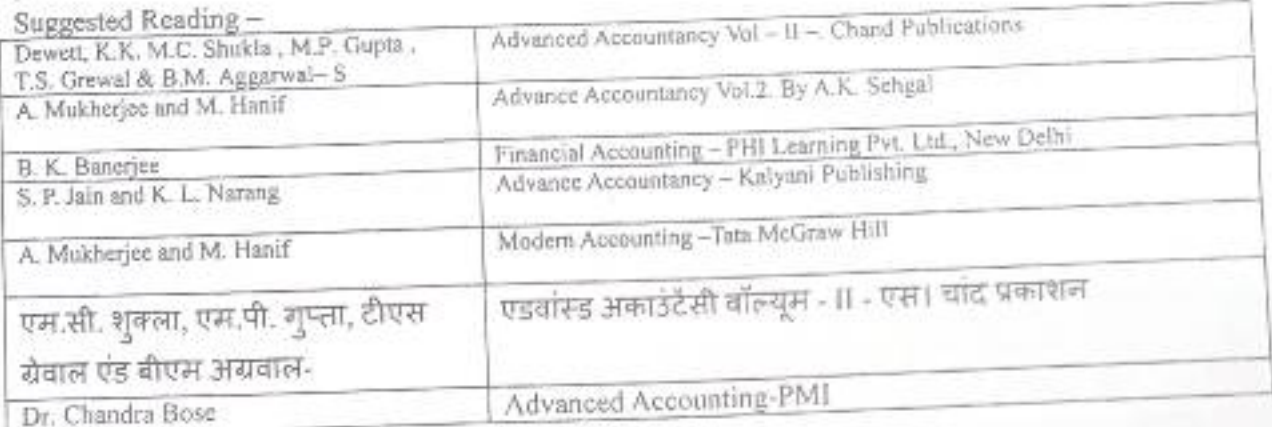

 $1.121$ 

 $\frac{1}{200}$ 

 $M_{\frac{1}{160}}$  $\frac{1}{10}$ 

 $H$ 

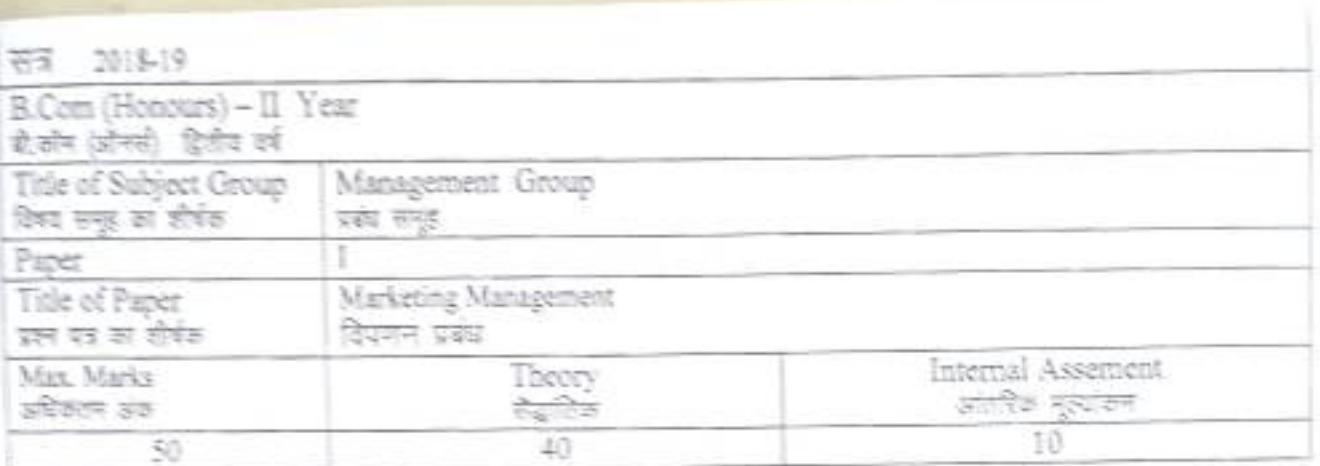

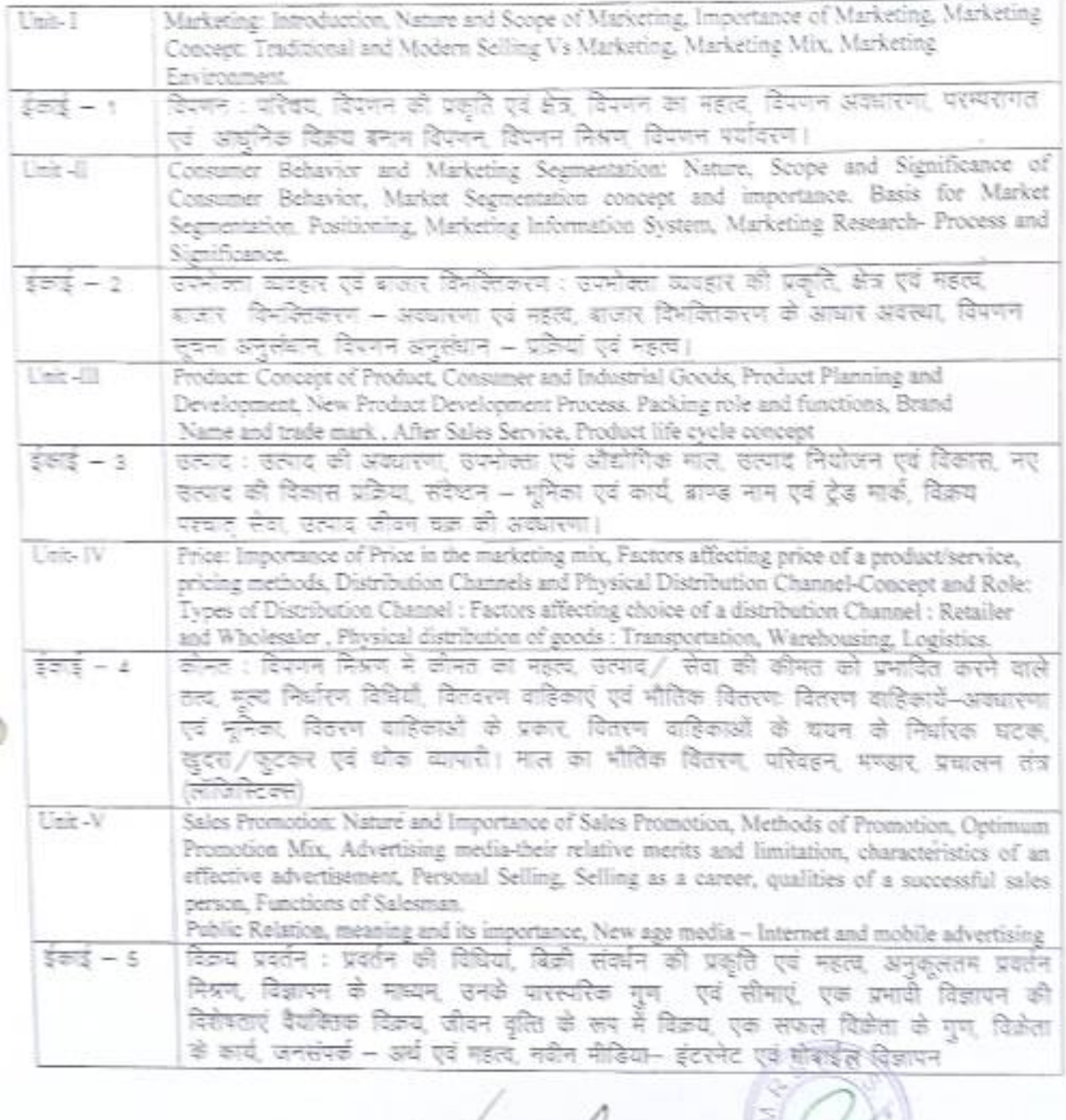

ŋ,

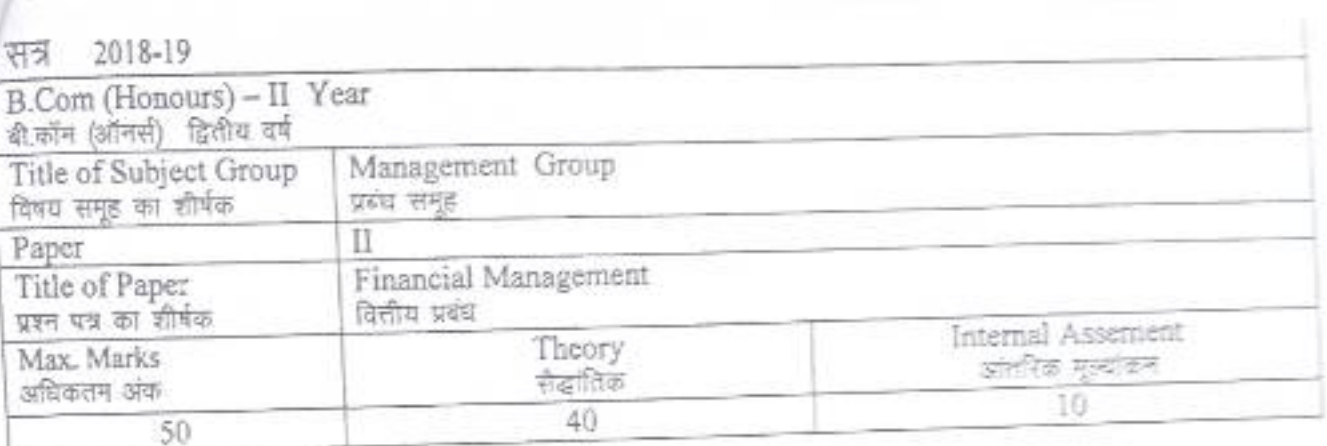

- 25 Th

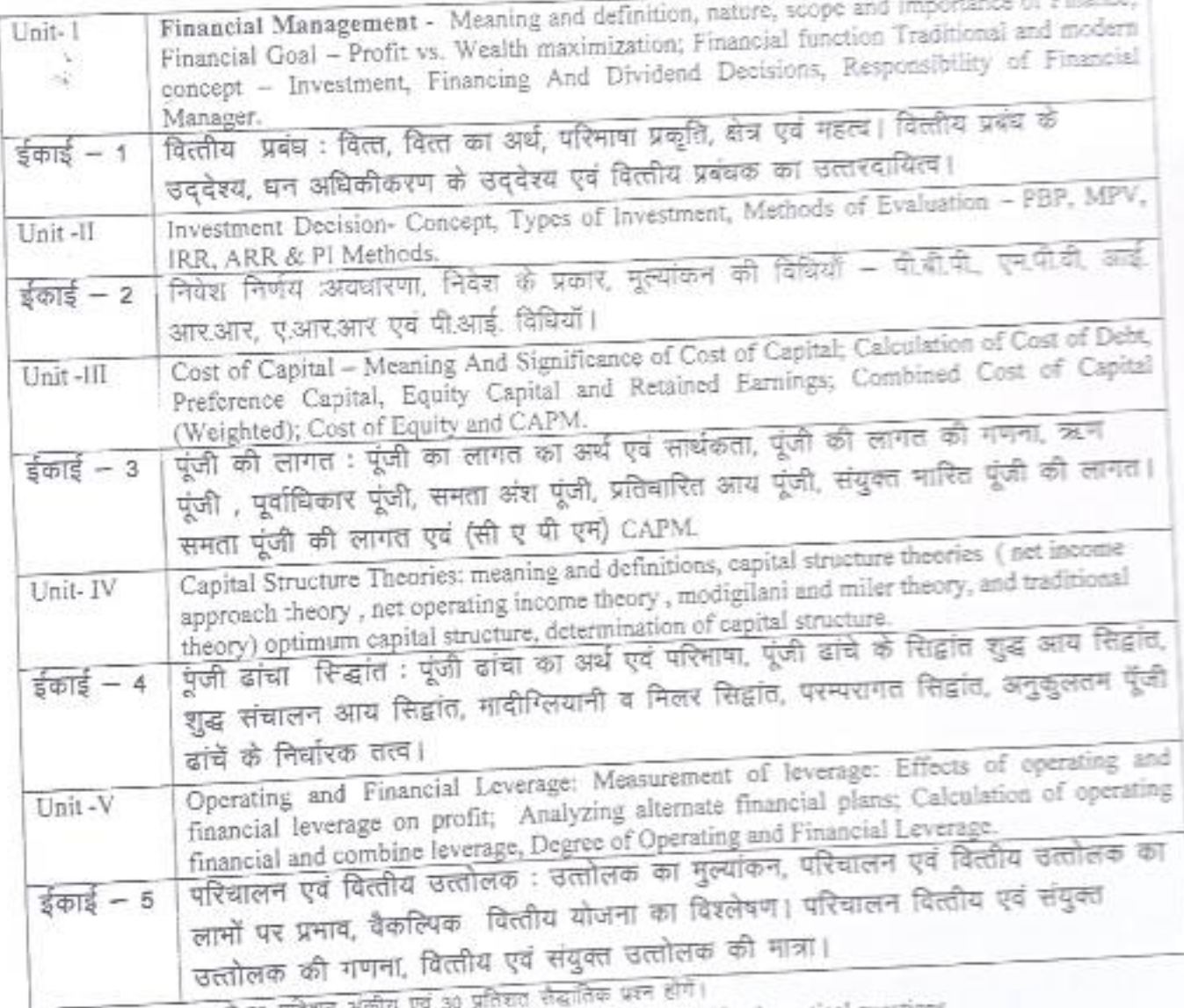

नोट -- इस प्रश्न पत्र में 70 प्रतिशत अंकीय एवं 30 प्रतिशत सैद्धांतिक प्रश्न होगे।<br>Note -- In this paper 70 % Shall be numerical questions and 30 % Shall be theoretical questions

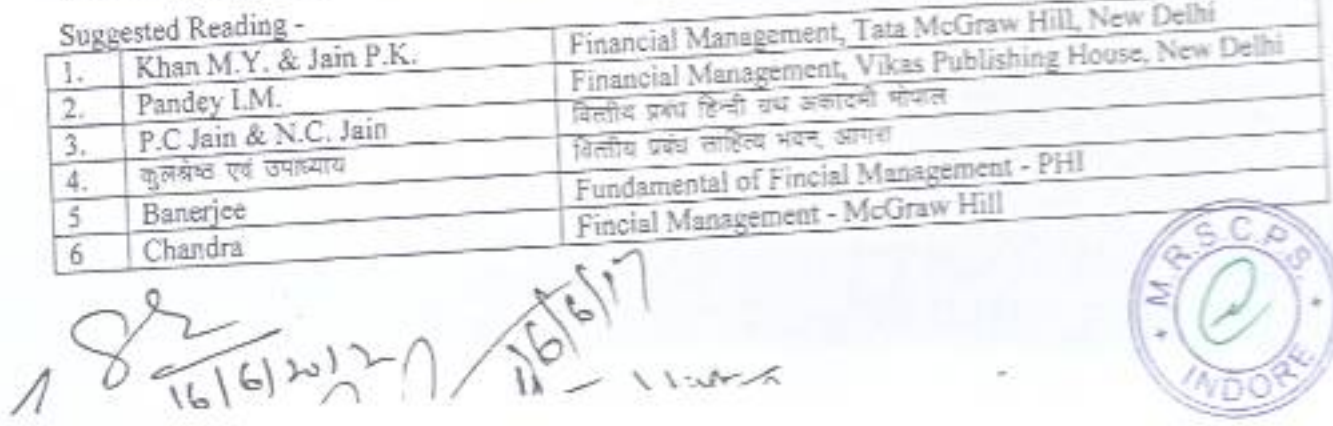

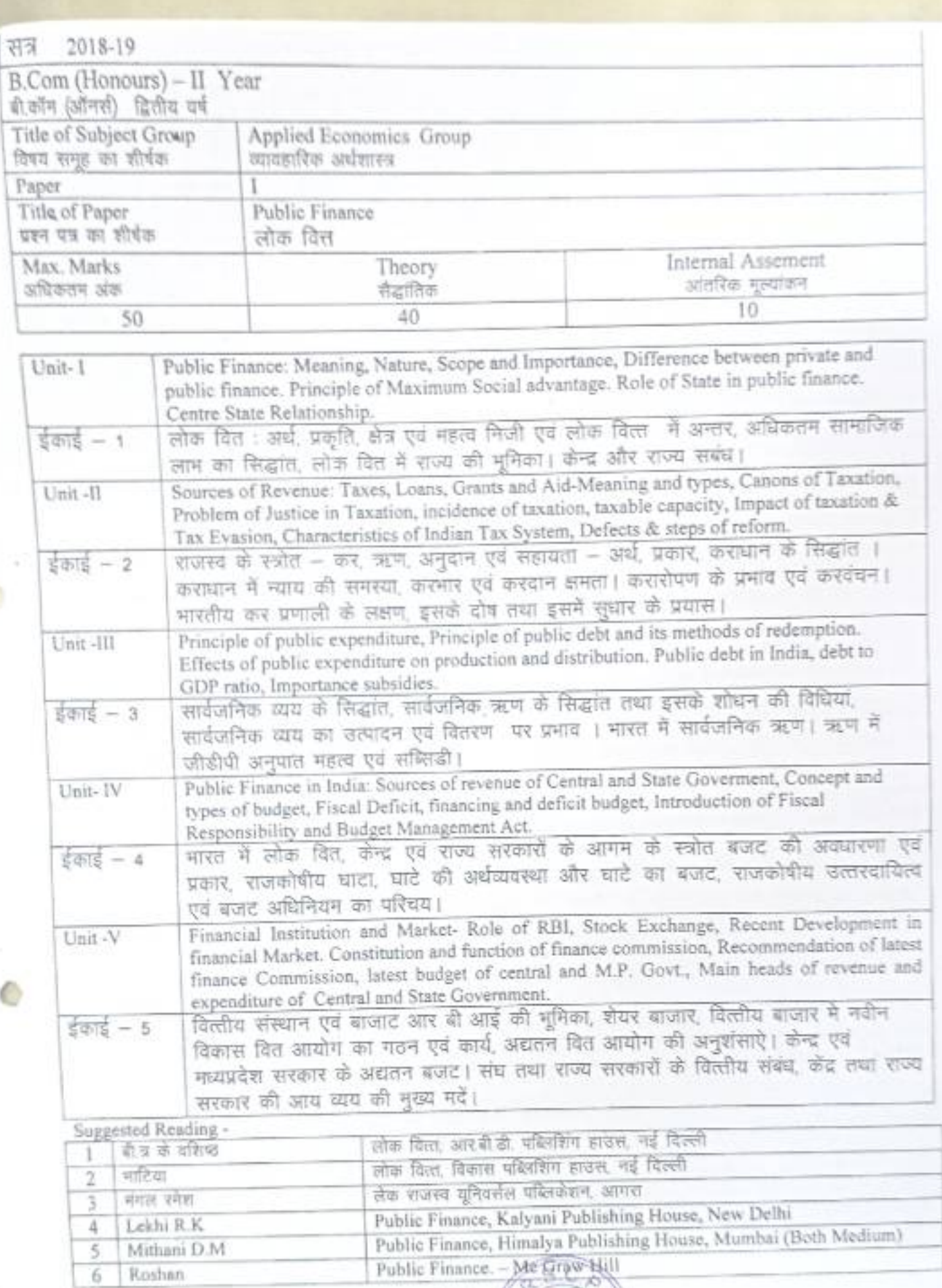

 $120$ ū

¢

GO SAI (CO) IL Mallach

2018-19 सत्र

ä.

 $\bullet$ 

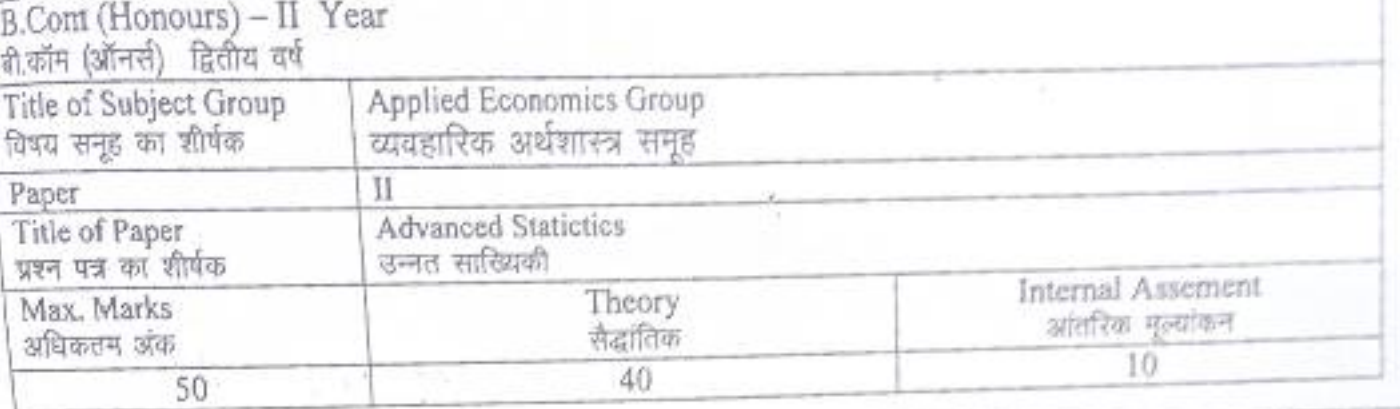

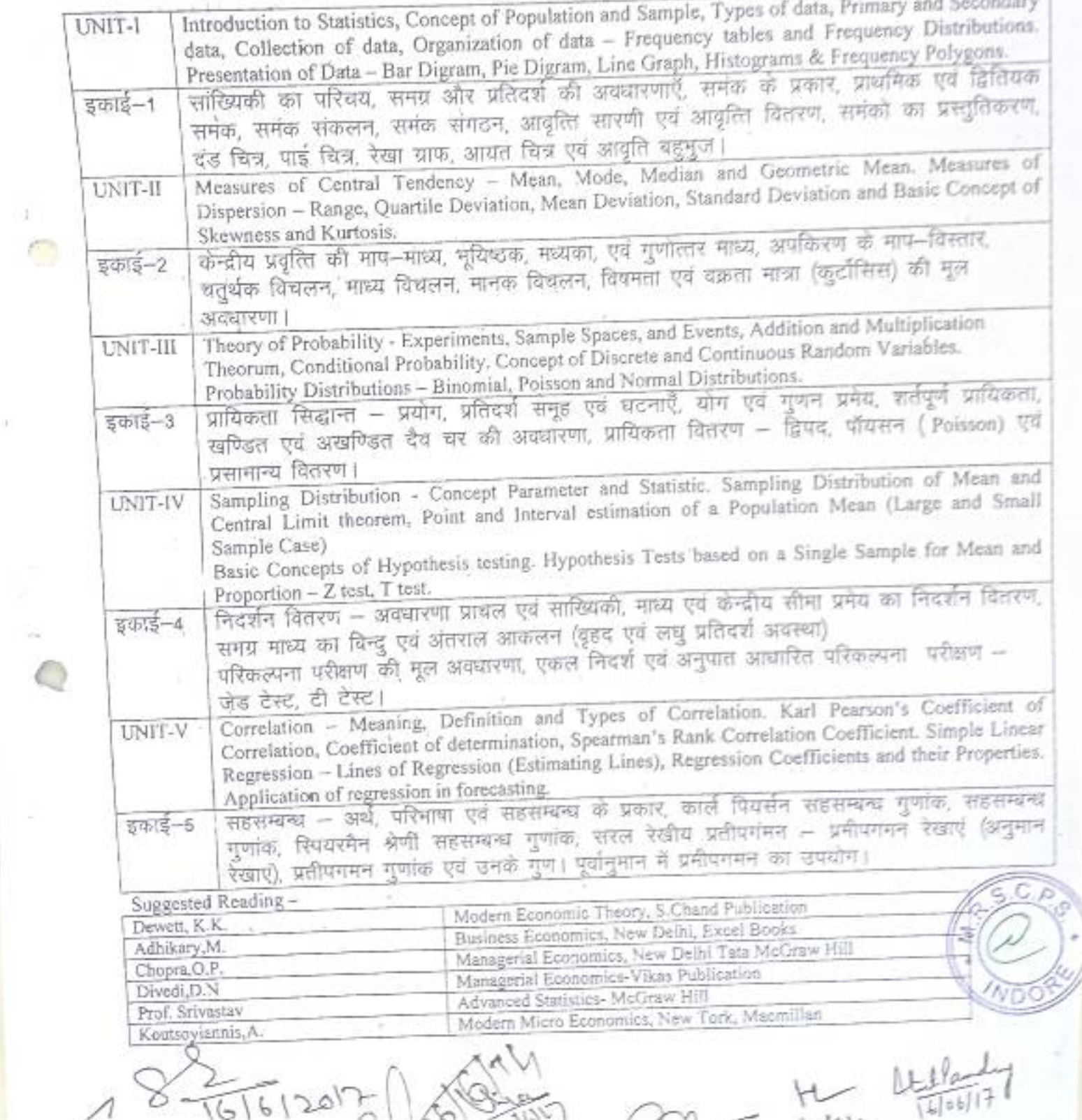

 $7 + 1 =$ 

18-161612017 1

Department of Higher Education Govt. Of M.P. Under Graduate year wise syllabus As recommended by central board of studies and approved by The governor of M.P. उच्च शिक्षा विभाग, म.प्र. शासन स्नातक कक्षाओं के लिये वार्षिक पद्धति अनुसार पाठ्यक्रम कन्दीय अध्ययन मण्डल द्वारा अनुशंसित तथा म.प्र. के राज्यपाल द्वारा अनुमोदित

सन्न 2018-19

B.A./B.Sc./B.Com./B.Sc. (Home Science)/BCA/B.A.(Mgt.)II Year Class. ö

Foundation Course (आधार पात्यक्रम) Subject 9

 $T$ 

Paper

हिन्दी भाषा और नैतिक मूल्य (Hindi Language & Moral Values) Title of Paper :

Compu sory / Optional : Compulsory

नियमित (Hindi Language = 25) + (Moral Values 05) + CCE 05 = 35 - 3 Max. Marks

स्वाध्यायी = 35

Particulars / विवरण

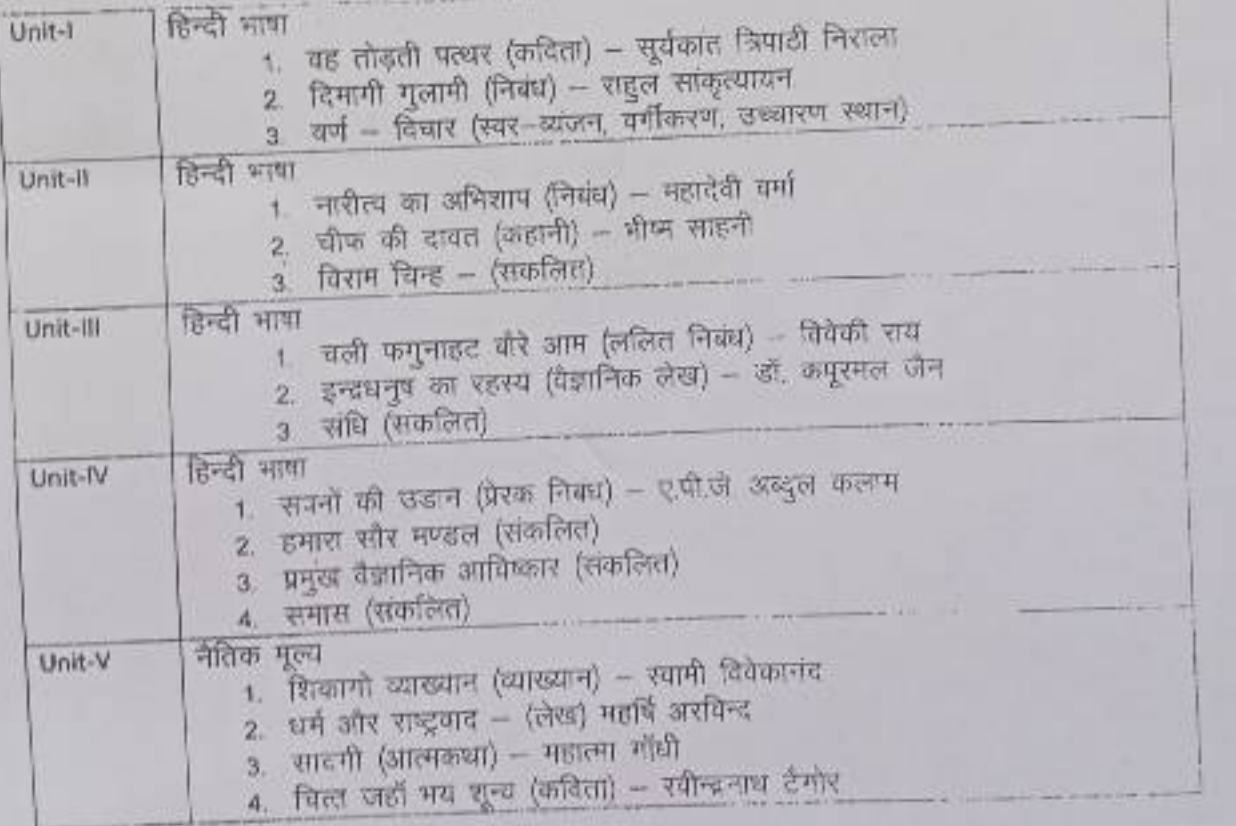

22 15 6.17<br>Anul (1951) Browne प्रोफेड दितेश कुशवाद ( डॉ कह्मा निखा गरनाल 用 打印

अंक विभाजन -

नियमित विद्यार्थियों के लिए कहा 30 अफ खण्ड-अ-प्रत्येक इकाई से एक वस्तुनिष्ठ प्रत्य 1x5-5 खण्ड-ब-इकाई एक से चार तक तीन जपू चलारीय प्रत्य आन्तरिक विकल्प के साथ  $3x3 = 5$ 

खंड - स-इकाई दो से पास तक बार दीर्घ उत्तरीय प्रस्प - 4:4 - 16

आन्तरिक विकास के साथ

स्वाध्ययों विद्यापियों के लिए जूल 35 ऑफ

२०२४ - अन्य उन्होंक इकाई से एक वस्तुनिक्ट प्राप्त 165-5

खण्ड -- ब- इकाई एक से चार तक तीन लघु उत्तरीय प्रस्न...

असंतरिक विकल्प के साथ 3x4+12

खण्ड -- स- इकाई दो से पांच तक चार ठीर्घ जतारीय प्राप्त 444 N + 18

अतिरिक्त विकास्य के साथ

मोट – निर्वारित पादयपुस्तक हिन्दी भाषा और नैतिक मूल्य काराबंदत हिन्दी हवा अवादकी कारण हो प्रकाशित ।

 $\frac{1}{3!}\frac{\sqrt{179}}{960}$ 

**AILT**<br>27 GRESS 242-11-12

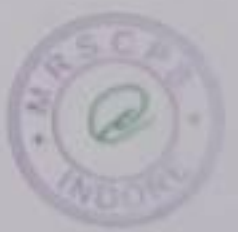

Department of Higher Education, Govt. of M.P. Syllabus for Under Graduate Annual Exam Pattern As recommended by Central Board of Studies and Approved by the Governor of M.P. With effect from : 2018-19

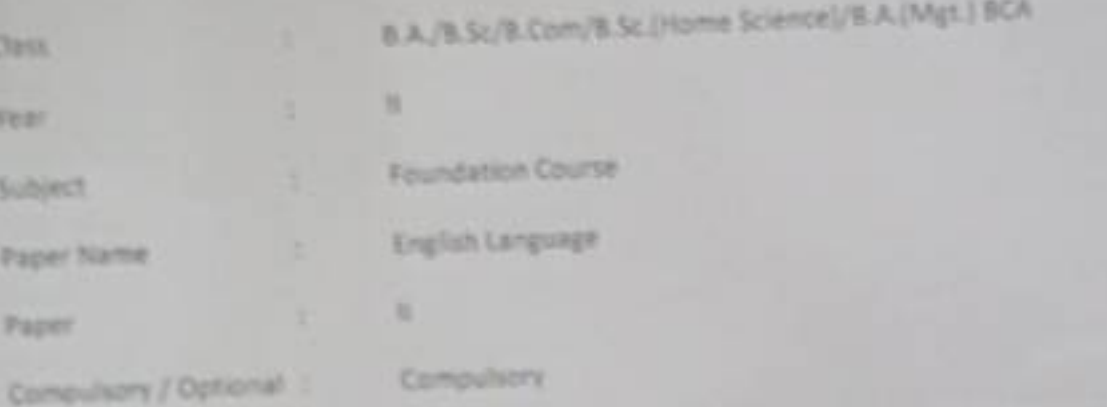

Max. Marks : 30 + Internal assessment (5) x 35

Note: Max. Marks for private students shall be 35.

Particulars

 $Unart - 1$ 

Tree: Tina Morris ĭ

Night of the Scorpion ; Nissim Exvited z

Idgah : Premchand (translated by Khushwant Singh)

Letter to God : G.L.Swanteh (translated by Donald A Vates) 3

× My Bank Account : Stephen Leacock s

God sees the truth but waits: Leo Tolstoy в

 $UNST - 12$ 

Basic English Language : Idioms, Proverbs and Phrasal Verbs, Tenses, Prepositions, Determiners, Verbs, Articles, Nouns & Pronouns.

 $L398T - 276$ 

Short Essay on given topics

 $100 - 104$ 

Correspondence Skills (formal & Informal letters and Application) ×

 $LIMST - IV$ 

 $6$ 

Translation of sentences / passage English to Hindi and Holdi to English.

Turning!

## Department of Higher Education, Govt. of M.P.

Syllabus for Under Graduate Annual Exam Pattern As recommended by Central Board of Studies and Approved by the Governor of M.P.

With effect from : 2013-19 FORMAT OF QUESTION FAREK

BA/BS/JR Com/BSc/Home Scence) B.A.(Wip: BCA

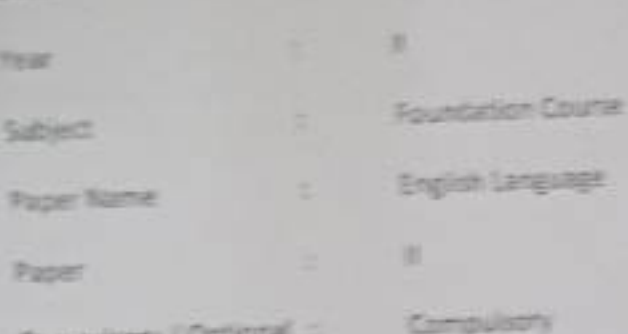

Max, Marks 30 + Internal assessment (S) + 35

Note: Max, Marks for privace students shall be 35.

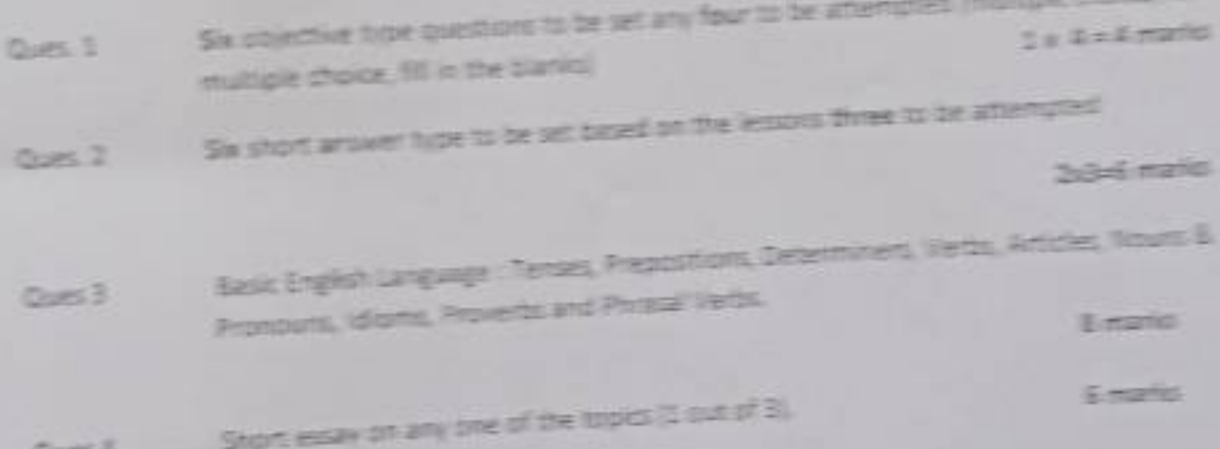

**DR** 

Leser | Application

Ques<sub>5</sub>

Transportent of sempetical / passage English to Hendi and Hindi to English. **Complete** 

 $\frac{1}{2}$ 

### Department of Higher Education, Govt. of M. P. **Under Graduate Semester wise Syllabus** As recommended by Central Board of Studies and Approved by the Governor or M. P. **Session 2018-19**

उच्च शिक्षा विमाग, म. प्र. शासन स्तातक कक्षाओं के लिये सेमेस्टर अनुसार पाठ्यक्रम केन्द्रीय अध्ययन मण्डल द्वारा अनुशंसित तथा म. प्र. के राज्यपाल द्वारा अनुमोदित

-बी.ए. / बी.एस.सी / बी.काम / बी.एस.सी. (गृह विज्ञान) II Year कक्षा - आधार पाठ्यक्रम विषय - पर्यावरणीय अध्ययन पेपर ततीय-III

Max. Marks ; theory 25+05 CCE.

### इकाई 1 पर्यावरण एवं पारिस्थितिकीय अध्ययन

- परिभाषा एवं महत्व  $(\overline{q_2})$
- जनभागीदारी एवं जन जागरण (ख)
- पारिस्थितिकी– प्रस्तावना  $(\pi)$
- पारिस्थितिक तन्त्र- अवधारणा, घटक, संरचना तथा कार्यप्रणाली ऊर्जा का प्रवाह,  $(\overline{u})$ खाद्य श्रृंखला, खाद्य जाल, पारिस्थितिक पिरामिड तथा प्रकार।

इकाई 2 पर्यावरणीय प्रदूषण तथा जनसंख्या

- वायु, जल, ध्वनि, ताप एवं आणविक प्रदूषण- परिभाषा प्रदूषण के कारण प्रभाव एवं  $(\overline{45})$ रोकथाम ।
- जनसंख्या- वृद्धि, राष्ट्रों के बीच अन्तर।  $(\overline{v}g)$
- जनसंख्या-- विस्फोट, परिवार कल्याण कार्यक्रम।  $(\overline{\eta})$
- पर्यावरण और मानव स्वारथ्य।  $(E)$
- स्वच्छता एवं घरेलू कचरे का निष्पादन।  $(500)$

इकाई 3 प्राकृतिक संसाधन, समस्याएँ तथा संरक्षण

- जल संसाधन  $(\overline{dp})$
- वन संसाधन (रव)
- भूमि संसाधन  $(\pi)$
- खाद्य संसाधन (घ)
- ऊर्जा संसाधन (3)

 $z$  arz

 $(8104040)$   $(890117)$ <br> $(81040040)$   $(576)$   $17$ 

## इकाई 4 जैव विविधता और उसका संरक्षण

- प्रस्तावनाः अनुवांषिक, जातीय तथा पारिरिथतिक विविधता  $(\overline{d}5)$
- जैव विविधता का मूल्य- उपभोग्य उपयोग,  $(\overline{vq})$
- 3 उत्पादक उपयोग सामाजिक, नैतिक तथा सौन्दर्यगत मूल्य वृहत जैवविवधिता केन्द्र के राष्ट्र रूप में भारत, राष्ट्रीय तथा स्थानीय रतरों पर जैव
- $(TF)$ विविधता ।
- जैव विविघता के खतरे— आवासीय हानि, बन्ध जीवन में अनाधिकार घुसपैठ तथा  $(\mathbb{E})$ मानव वन्य जीवन-संघर्ष

इकाई 5 आपदा प्रबंधन तथा पर्यावरण संरक्षण कानून

- आपदा प्रबंधन- बाढ़, भूकंप, चक्रवात एवं भूस्खलन  $(\overline{45})$
- वायु तथा जल प्रदूषण– संरक्षण कानून  $(\overline{w})$
- वन्य प्राणी संरक्षण कानून  $(\pi)$

 $\rightarrow$ 

पर्यातरण तथा स्वास्थ्य रक्षा में सूचना प्रौद्योगिकी की भूमिका।  $(\overline{u})$ 

संदर्भ पुस्तक– मध्यप्रदेष हिन्दी ग्रंथ अकादमी, भोपाल द्वारा प्रकाषित पुस्तक।

अंक विभाजन – नियमित विद्यार्थियों के लिए कुल 25 अंक

खण्ड अ - प्रत्येक इकाई से एक वस्तुनिष्ठ प्रष्न % x 5 = 2.5 खण्ड ब - प्रत्येक इकाई से एक लघु उत्तरीय प्रष्न - आंतरिक विकल्प के साथ 1.5 x 5 = 7.5 खण्ड स- प्रत्येक इकाई से एक दीर्घ उत्तरीय प्रष्न ३४६ = 15 आंतरिक विकल्प के साथ

### स्वाध्यायी विद्यार्थियों के लिए कुल 30 अंक

खण्ड अ - प्रत्येक इकाई से एक वस्तुनिष्ठ प्रष्न । x 5 - 5 खण्ड ब -- प्रत्येक इकाई से एक लघु उत्तरीय प्रष्न -- आंतरिक विकल्प के साथ 2x5 = 10 खण्ड स- प्रत्येक इकाई से एक दीर्घ उत्तरीय प्रष्न 3 x 5 = 15 आंतरिक विकल्प के साथ

 $\frac{1}{2\sqrt{360}}$   $\frac{1}{20}$   $\frac{1}{20}$   $\frac{1}{2$ Brant Dr Renes mission

### Department of Higher Education, Govt. of M. P. Under Graduate Semester wise Syllabus As recommended by Central Board of Studies and Approved by HE the Governor or M. P. With effect from: 2018-19

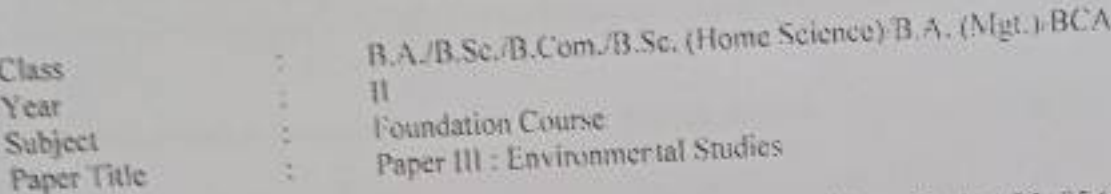

Max, Marks : 25 +05 CCE

## Unit I Study of Environment and Ecology

- (a) Definition and importance.
- (b) Public participation and public awareness.
- 
- (d) Ecosystem Concepts, components, structure & function, energy flow, food, chain, food
	- web, ecological pyramids and types.

### Unit II Environmental Pollution and Population

- (a) Air, water, noise, heat and nuclear pollution definition, causes, effect and prevention of pollution.
- (b) Population growth, disparities between countries,
- (c) Population explosion, family welfare programme.
- (d) Environment and human health.
- (e) Cleanliness and disposal of domestic waste.

## Unit III Natural resources, Problems and Conservation

- (a) Water resources
- (b) Forest resources
- (c) Land resources
- (d) Food resources
- (e) Energy resources

## Unit IV Bio-diversity and its Protection

(a) Introduction-Genetic, species and ecosystem diversity.

- (b) Value of bio-diversity- Consumable use: Productive use. Social. Moral and Aesthetic (c) India as a nation of mega bio-diversity centre, bio-diversity at national and local levels.
- 
- (d) Threats to bio-diversity Loss of habitat, poaching of wildlife, man and wildlife
- conflicts.

Total IT<br>Dr. Renu mis  $761/7$ SI 3701 PAROI JACAPIE  $(810)$ टेरेश मराबाह

### Unit V Disaster Management and Environmental laws

- (a) Disaster Management- flood, earthquake, cyclones and landslides.
- (b) Conservation of laws for air and water pollution.
- (c) Wildlife conservation laws.

(d) Role of information technology in protecting environment and health.

for Regular students for Private students Marks distribution for paper setters:  $1 \times 5 = 5$  $\frac{1}{2}x5 = 2.5$ Section A: Objective type  $7 × 5 = 10$  $1\frac{1}{2}x5 = 7.5$ Section B: Short Answer type  $3x5 + 15$  $3x5 = 15$ Section C: Long Answer type 30  $25$ Total

**STORE PORTER SPEAKE** (Dr. Renumist +)

 $(S)$  about  $P(y)$   $S13501$  about जि प्रतिमा यादन

 $15.617$ 

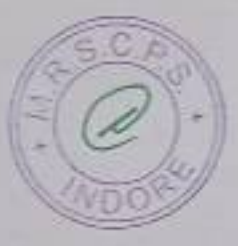

# Devi Ahilya Vishwavidyalaya <u>Proposed Syllabes</u> 2011

B.Com. Hons. V Sem. Subject: Marketing Concepts & Consumer Behaviour

 $M.M. : 100$ 

## **Course Objective:**

To enhance the knowledge of Marketing concepts, product, price & consumer behaviour in the students because Marketing is very important field in todays scenario.

#### **COURSE CONTENTS**

### UNGEL

Basics Of Marketing, Meaning & Definition Of Market & Marketing, Nature Scope & Importance Of Marketing,

विपणन को आधारभूत तत्व, बाजार और विपणन का अर्थ व परिभाषा, विपणन कि प्रकृति क्षेत्र व महत्व

**Marketing Concepts:** विपणन कि अवधारणायें

### **UNITE STI**

- > Consumer Behaviour : Nature, scope and significance types of consumers, Factors influencing consumer behaviour
- उपभोक्ता व्यवहारः प्रकृति, क्षेत्र, गहत्व उपभोवताओं को प्रकारः उपभोक्ता व्यवहार को प्रभावित करने वाले घटक
- > Market Segmentation: Concept & Importance, Basis for Market Segmentation बाजार विभक्तिकरणः अवधारणा एवं महत्य, बाजार विभक्तिकरण के आधार ।

### **ENTERESTT**

> Development of Marketing Strategies & Plans, Marketing & Customers Values & Satisfaction, विपणनं नीतियों का विकास तथा नियोजन, विपणन एवं उपभोवत्ता मूल्य व

### संतोष । UNIT. IV

Product: Concept of product, consumer & Industrial Goods, Product Planning & development packing role and functions, brand and functions, Brand name and trade mark, After sales service, Product life eyele. Gelle of Haulevil,

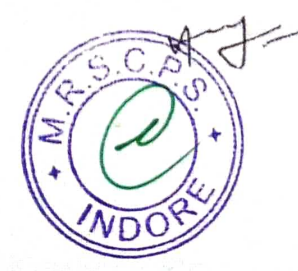

The

3

उपभोवता एवं औद्योगिक–उत्पाद, उत्पाद नियोजन एवं विकास, पैकिंग की भूमिका ब्रांड एवं ट्रेडमार्क विकयोपरान्त सेवा, उत्पाद जीवन चक्र।

### **UNIT - V**

Price: Concept of price; price v/s cost; Importance of price in marketing  $\tilde{\mathbf{y}}$ Importance of price in marketing mix; factors affecting price of a product or service: pricing policies.

मूल्य की अवधारणाः मूल्य बनाम लागतः, विपणनः में मूल्य की भूमिका विपणन .<br>मिश्रण में मूल्य की भूमिका, उत्पाद या सेवा के मूल्य को प्रभावित करने वाले तत्व मूल्य नीतियाँ ।

### **Suggested Reading:**

- 1. Consumer Behaviour & Marketing Research - Nair Suja, Himalaya Publication.  $2.$
- Consumer Behaviour & Marketing Communication; Kazmi S.N., Excel Books.  $\overline{3}$ .
- Consumer Behaviour & Barta, Excel Books.

poheem

### B.Com (Hons.) V Sem. Subject: AUDITING

### Unit  $I$ :-

Introduction, Meaning & objectives, Fraud, Errors. Basic principles and techniques. Classification of audit.

### Unit- $\Pi$ :-

Audit programme: Audit programme, Audit books .Auditor's working books .Test Checking, Routine checking.

### Unit-III:-

Auditing planning: Internal control, internal check & Internal audit . Vouching & verification of assets and liabilities.

Unit $-\mathbf{IV}$  :-

Company Auditors: Qualifications and disqualifications, Appointment, Removal. Remuneration, Rights Duties & Liabilities.

 $Unit-V:$ 

Recent trends in auditing, Basic consideration of audit in EDP environment.

**Suggested readings:** 

Tandon B.N.

Principles of Auditing, S.chand & company New Delhi

 $\alpha$ 

clu

ic

Sharma T.R.

Auditing Principles & problems Sahitya Bhavan, Agra.

Awasthi & Tripathi

Auditing, (M.P. Hindi Granth Academy)

Dr. S.M. Shukla

Auditing, Sahitya Bhavan, Agra.

 $\frac{1}{2}$ 

[Max.Marks: 50] Mini. Marks: 17

### [B.com V SEM (hons.)] Value Added Programme

#### 1. Personality Development

In this era of continuous improvement and competition, development of the students' overall personality, thereby enhancing their career prospects is the major objective behind including this subject.

### Specific objective for the students

- Develop effective communication skills (spoken and written).
- Develop effective presentation skills.
- Conduct effective business correspondence and prepare business reports which produce results.

### 2. Group Discussions and Personal Interview

To face the world they are being prepared for GD / PI. These sessions are videotaped and later played back so that the students can see for themselves if their verbal and non-verbal messages are in synchrony and make for meaningful communication. For the practice sessions in personal interviews, industry experts are invited to be on the interview panels. Feedback is given to the students later for a realistic understanding of industry expectations.

#### 3. Resume writing

To show the qualifications and skills of students in a presentable format, resume writing skill is being taught. So that a student is able to prepare a confined resume of himself.

 $\frac{2}{3}$ 

Poheen

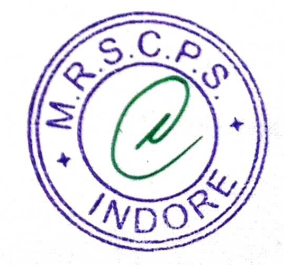

 $[20]$ 

 $[10]$ 

### उच्च शिक्षा विभाग, म.प्र. शासन

### बी.कॉम. (स्नातक) कक्षाओं के लिये सेमेस्टर अनुसार पाठ्यक्रम

### केन्द्रीय अध्ययन मण्डल द्वारा अनुशंसित तथा म.प्र. के राज्यपाल द्वारा अनुमोदित Department of Higher Education, Govt. of M.P. B.Com. (Graduate) Semester Wise Syllabus

As Recommended by Central Board of Studies and Approved by the Governor of M.P.

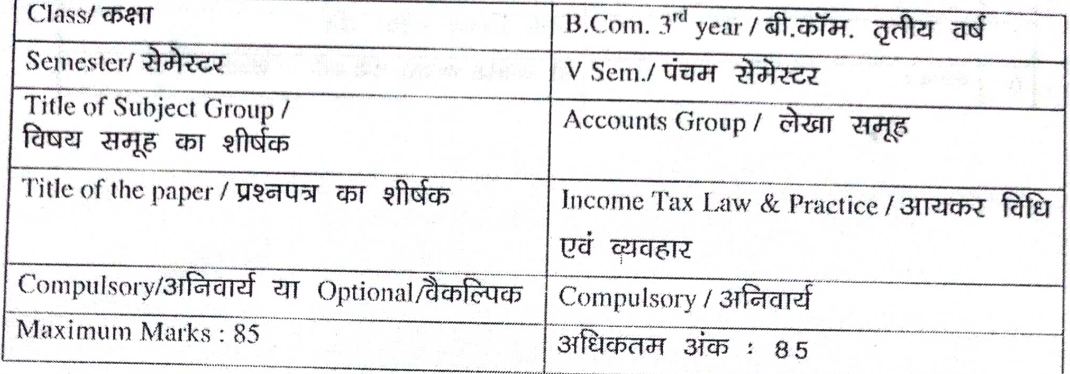

#### Particulars / विवरण

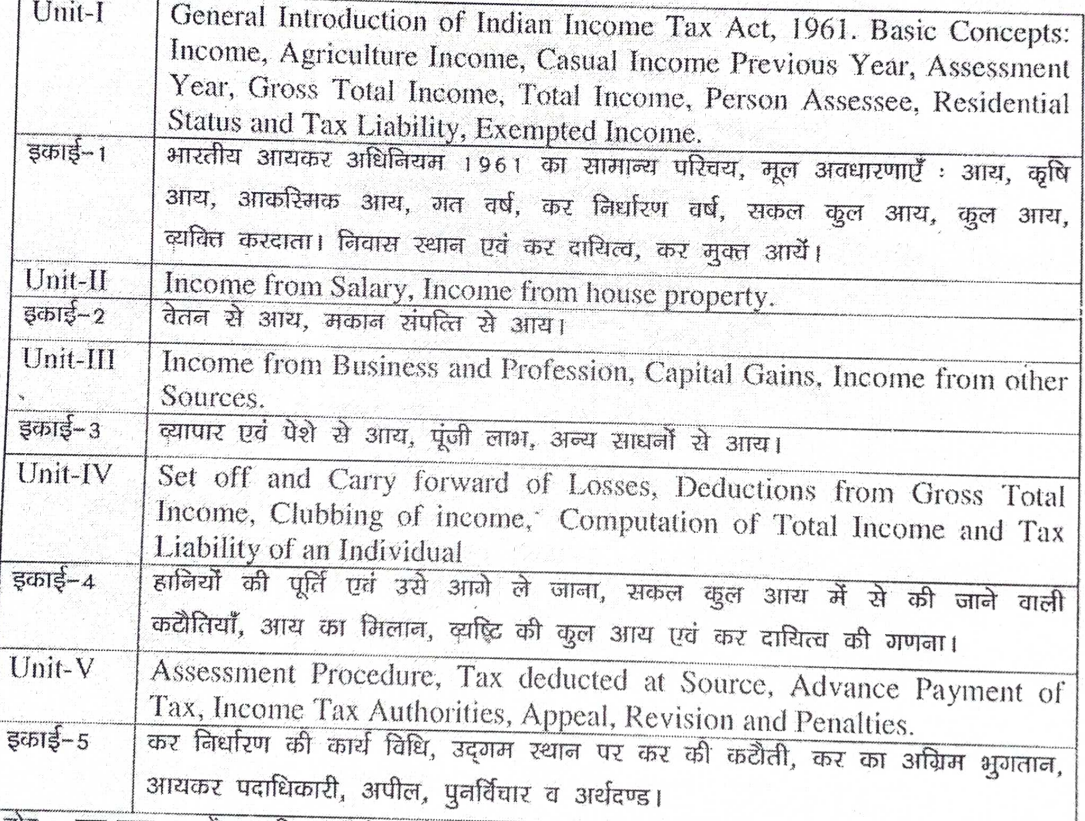

नोट – इस प्रश्न पत्र में 70 प्रतिशत अंकीय एवं 30 प्रतिशत सैद्धांतिक प्रश्न होंगे।

Note - In this paper 70% shall be numerical questions and 30 % shall be theoritical questions.

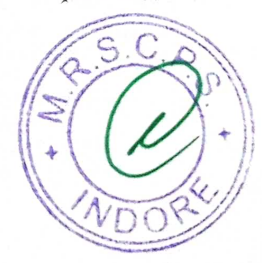

 $\mathcal{L}$ m (Hons).

B.Com (Honors), Session - 2011-2012

**Subject: Indirect Tax** 

tri sur

अप्रत्यक्ष कर

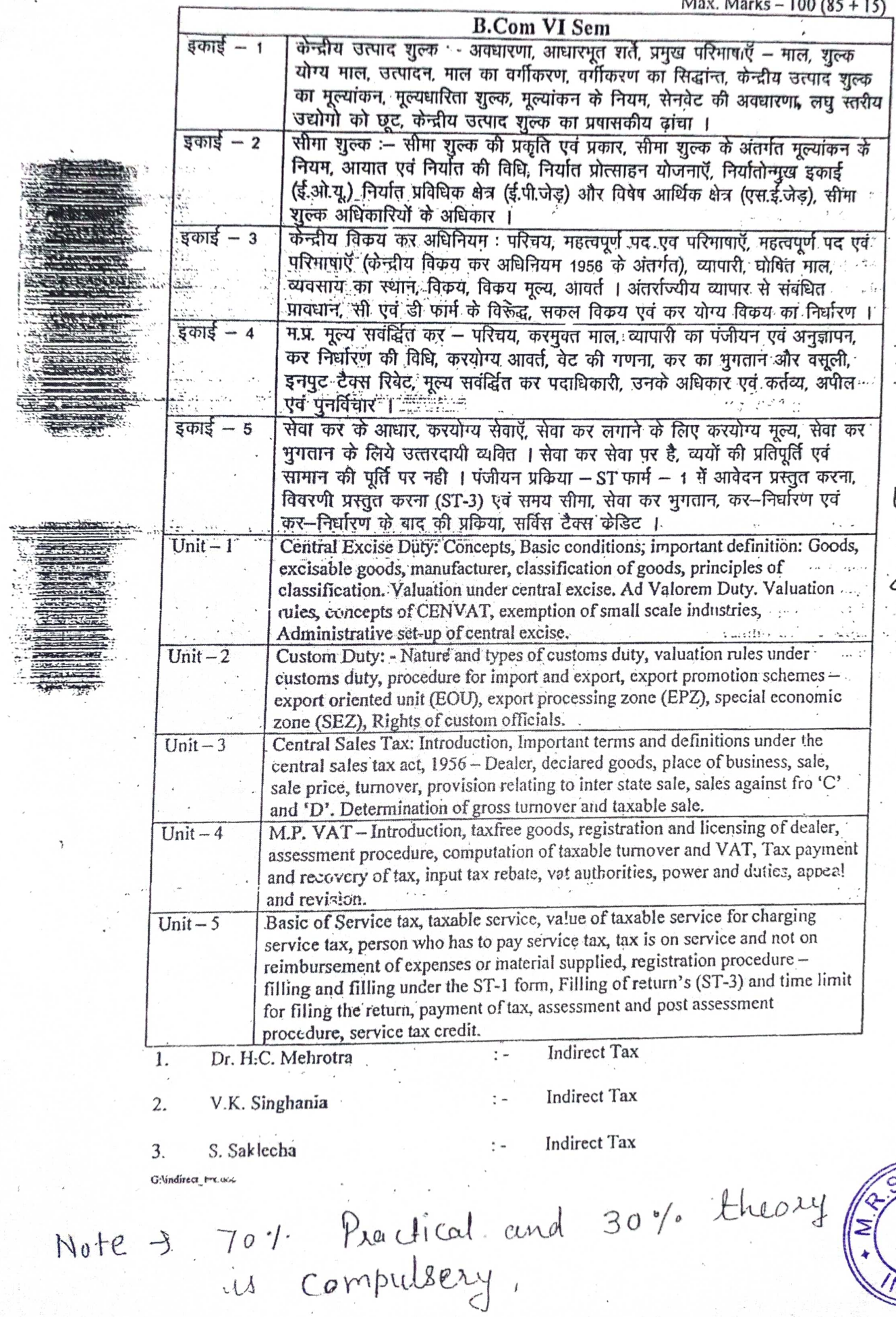

B.Com (Honors), Session-2020-2021 Group: Optional

(Paper: 2) Subject: E - Commerce **B.Com VI Sem (Honors)** 

Total Marks: 88 85 Mini-morts: 28

Objective :- The objective of this course is to enable students gain knowledge about ecommerce and its various components.

Unit- $1$ 

Internet Concepts & Technologies:-Concept & evolution of Internet; Web technologies - global publishing concepts, hypertext, URLs, HTPP, HTTPD, Servers, HTML, HTML Forms & CGI gafeway services.

Unit-2  $\sim$ strategies

& web - site design principles: Push & pull technologies, alternative methods of customer communication.

Web - site Design : Role of web - site in B2C e-commerce; web -site

Unit-3

Multi - Media & E-Commerce: Concept & role of multimedia, Multi-media technologies; Digital Video & digitisation of product & customer communication.

Unit-4

Unit- $5$ 

 $3.4.5.$ 

Electronic Payment Systems: Special features required in payment system for e-commerce; Types of e-payment Systems; E-cash & currency servers, e-cheques, credit cards, smart cards, electronic purses & debit cards.

Security Issues in E-Commerce: Security risks of e-commerce, exposure of resources, type of threats, sources of threats, security tools & riskmanagement approach.

Suggested reading :-<br>
1. Diwan Parag & sunit sharma, Electronic-Commerce - Amanagers guide to E-Business, Venity Books International, Delhi<br>
2. Parag Diwan & sunit sharma, E-Commerce - Amanagers guide to E-Business : Excel

Agarwala, K.N. & Deeksha Ararwala: Business on the Ne: Bridge to the Online Storefront: Macmillan, New Delhi.

A Rakeon

### [B.com VI sem (hons.)]

APodeem

### **Management Accounting**

Objectives: This course provide the students an understanding of the application of accounting

Techniques for management.

**Course Inputs** 

Unit-I

Management Accounting: Meaning, nature, scope and functions of management accounting, Role of management accounting in decision making. management accounting v/s financial accounting and cost accounting, tools and techniques of management accounting.

 $Unit - II$ 

Financial Statement: Meaning and types financial statement; limitations of financial statement. Objectives and method of financial statement analysis; Ratio analysis, classification of ratiosprofitability ratios, turnover ratios and financial ratios, Advantages of ratio analysis, limitations of accounting ratios.

 $Unit - III$ 

Fund Flow Statement, Cash Flow statement as per AS-3

 $Unit - IV$ 

Marginal costing: Marginal costing as tool for decision making- make or buy; change of product mixfBreak even analysis.

 $Unit - V$ 

Unit-<br>Buelget of Contract = ——<br>Management reports, types of reports, Quality of good report.

suggested Readings:<br>
1) management Mc - S.P. Gupta (sahitya Brancon publication)<br>
2) management Mc - sharma, menta Brahmbhalt (peri Afrika)<br>
3) management Mc - Agrawed and Agraved (Ramesh Bren)

[Max.Marks: 50]

### [B.com VI sem (hons.)] Value Added Programme

### 1. TERM PAPER:

A term paper is a research paper written by students over an academic term, accounting for a large part of a grade. Term papers are generally intended to describe an event, a concept, or argue a point. A term paper is a written original work discussing a topic in detail under the supervision of guide.

### Specific objective for the students

- 1. Intelligent reading in several sources on a particular subject.
- 2. To get acquainted with research paper writing, which includes:
- Choosing a subject
- Finding sources of materials
- Gathering the notes
- Outlining the paper
- Writing the first draft
- Editing the paper

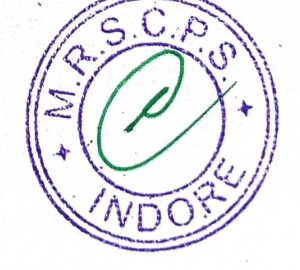

ARifer

### **Department of Higher Education, Government of M.P. Semester wise syllabus for under graduate classes**

As recommended by central board of studies and Approved by HE the Governor of M.P. With effect from: **Session 2016-17** 

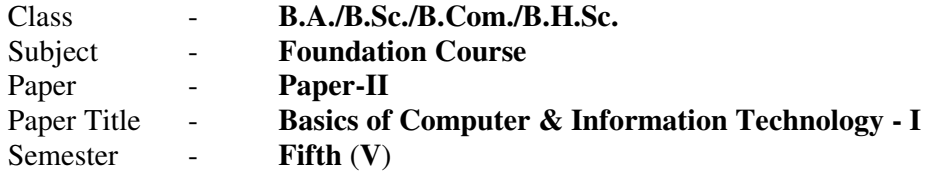

#### $Max. Marks - 35$

#### **Unit I: INTRODUCTION TO COMPUTER**

**Basic Organization of Computer System:** Block diagram & Functions (Central Processing Unit, Input/Output Unit, Storage Unit); Characteristics; Capabilities & Limitations.

**Types of Computing Devices:** Desktop, Laptop & Notebook, Handheld, Smart-Phone, Tablet PC, Server, Workstation & their Characteristics.

**Primary Memory & Their Types:** RAM (DRAM, SRAM, DDR, RDRAM & EDORAM); ROM, PROM, EPROM, EEPROM; Cache Memory.

#### **Unit II: PHERIPHERAL DEVICES**

**Input Devices**: Keyboard, Mouse, Trackball, Joystick, Digitizer or Graphic tablet, Scanners, Digital Camera, Web Camera, MICR, OCR, OMR, Bar-Code Reader, Voice Recognition devices, Light pen & Touch Screen.

**Output Devices:** Display Devices (CRT, TFT, LCD, LED, Multimedia Projectors); Video Standard: VGA, SVGA, XGA *etc*; Impact Printers (Daisy Wheel, Dot Matrix & Line Printer); Non-Impact Printers (Inkjet, Laser, Thermal); Plotters (Drum & Flatbed); Speakers.

**General introduction of Cards, Ports and SMPS:** Expansion Cards (Display/Video/Graphic, Sound and Network Interface), Ports (USB, Serial and Parallel, Network), SMPS.

#### **Unit III: STORAGE DEVICES**

Magnetic Tape, Cartridge Tape, Data Drives, Hard Disk Drives (Internal & External), Floppy Disks, CD, VCD, CD-R, CD-RW, Zip Drive, DVD, DVD-RW, USB Flash Drive, Blue Ray Disc & Memory cards.

Brief description of above storage devices with elementary idea about their capacity and speed.

#### **Unit IV: OPERATING SYSTEM** (**OS**)

Functions of Operating System. Types of Operating System. Introduction to Operating System for i-pad & Smartphones.

Elementary idea of DOS, WINDOWS & LINUX Operating Systems.

**DOS Basics**: FAT, File & directory structure and naming rules, Booting process, DOS system files. Internal & External DOS commands.

#### **Windows basics (Only elementary idea):**

- *(i) Windows 7 & 8:* Desktop, Control Panel; Saving, Renaming, Moving, Copying & Searching files & folders, Restoring from Recycle Bin. Creating Shortcut, Establishing Network Connections.
- *(ii)Features of Windows 8.1:* Touch Screen Features, Tiles, Charms, Customizations and Apps.

**LINUX basics:** Features of LINUX, Starting & Shutting down Linux, Introduction to Linux files & Directory. General idea about popular mainstream Linux distribution such as Debian, Ubuntu & Fedora.

### **Unit V: Text Reading & Editing Software**

*General information about PDF readers:* Adobe Acrobat, Nitro, PDF-XChange, *etc.*

*General information about application packages:* Microsoft Office, Open Office & WPS office.

*Text editing and formatting using Word-2007 & onwards versions:* Creating documents using Template; Saving word file in various file formats; Previewing documents, Printing document to file/page; Protecting document; Editing of Selected Text, Inserting, Deleting and Moving text.

*Formatting Documents:* Page Layout, Paragraph formats, Aligning Text and Paragraph, Borders and Shading, Headers and Footers.

**\*\*\*\*\*\*\*\*\*\*\*\*\*\*\***

### **Department of Higher Education, Government of M.P. Semester wise syllabus for under graduate classes**  As recommended by central board of studies and

Approved by HE the Governor of M.P. With effect from: **Session 2016-17** 

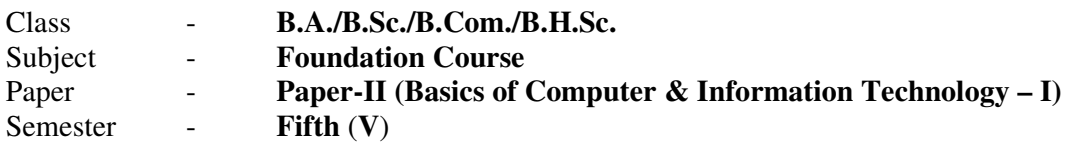

### *Note: No separate external practical examination will be conducted.*

### **Topics to be covered under practical for CCE**

**Max. Marks: 15** 

Minimum laboratory timing of two hours per week per batch will be allotted.

### a) **Know your computer:**

- Input / Output devices and their connections with CPU.
- Identify different ports.
- Identify types of RAM & its Capacity.
- Identify different types of cards.
- Identify different types of connecting cables and their connections.
- Identification of Network & Wireless devices.
- b) **DOS:** 
	- Internal & external DOS commands.
	- Searching files & directories using wildcard characters.
	- Creating & editing simple batch (.BAT) file.

### c) **Windows 7/8/8.1:**

- Desktop setting: Customizing of Desktop, Screen saver, background settings.
- Creating folder using different options.
- Creating shortcut of files & folders.
- Control panel utility.

### d) **MS-Word:**

- **Features of MS Word:** Office Button, Customize Ribbon, Quick Access Toolbar.
- **Creating file:** Save & Save as HTML, Text, Template, RTF format, etc.
- **Page setup:** Margin settings, paper size setting & page layout.
- **Editing:** Use of cut, copy, paste, paste special, undo, redo, find, replace, goto, spellcheck, *etc*.
- **View Menu:** Views (Read Mode, Outline, Print Layout, Web Layout, Draft Layout); Show (Ruler, Gridlines, Navigation Pane); Zoom; Split.
- **Insert:** Page break, page number, symbol, date & time, auto text, object, hyperlink, picture, equation, header, footer, footnote, etc.
- **Format:** Font, Paragraph, Bullets & Numbering, Border & shading, Change case, Columns, text color, Inserting text using IME fonts (Unicode), etc.

\*\*\*\*\*\*\*\*\*\*\*\*\*\*\*\*\*\*\*\*\*\*\*\*\*\*\*\*\*\*\*\*\*\*\*\*\*\*\*\*\*\*\*\*\*\*\*\*\*\*

### **Department of Higher Education, Government of M.P. Semester wise syllabus for under graduate classes**  As recommended by central board of studies and

Approved by HE the Governor of M.P. With effect from: **Session 2016-17** 

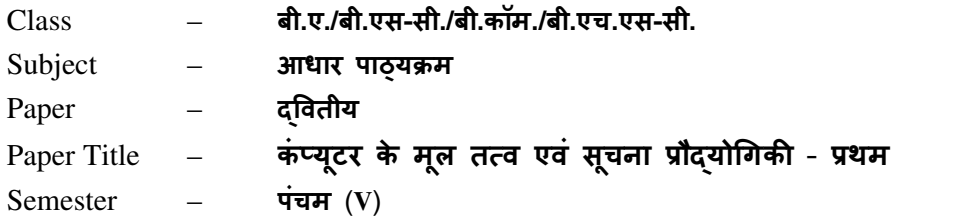

अधिकतम अंक $-35$ 

#### इकाई-I: कंप्यूटर का परिचय

कंप्यूटर प्रणाली के मूल संगठन: ब्लॉक आरेख एवं कार्य (केंद्रीय प्रोसेसिंग इकाई, निवेशी/निर्गत इकाई, भण्डारण इकाई); अभिलक्षण; क्षमताएँ एवं सीमाएँ।

**कंप्यूटिंग युक्तियों के प्रकार:** डेस्कटॉप, लैपटॉप एवं नोटबुक, हैण्डहेल्ड, स्मार्ट-फ़ोन, टेबलेट पीसी, सर्वर, वर्कस्टेशन एवं इनके अभिलक्षण।

प्राथमिक स्मृति एवं उसके प्रकार: RAM (DRAM, SRAM, DDR, RDRAM एवं EDORAM); ROM, PROM, EPROM, EEPROM; कैश स्मृति।

#### इकाई-II: परिधीय उपकरण (Peripheral Devices)

**निवेशी युक्तियाँ:** कुंजीपटल, माउँस, ट्रैकबॉल, जॉयस्टिक, डिजीटाईज़र अथवा ग्राफ़िक टेबलेट, स्कैनर, Bजिटल कैमरा, वेब कैमरा, MICR, OCR, OMR, बारकोड रीडर, ध्वनि अभिज्ञान युक्तियाँ, लाइट-पेन एवं टच-स्क्रीन।

निर्गत युक्तियाँ: प्रदर्शन युक्तियाँ (CRT, TFT, LCD, LED, मल्टीमीडिया प्रोजेक्टर), विडियो मानक: VGA, SVGA, XGA आदि; आधात प्रिंटर (डेज़ीव्हील, डॉट-मैट्रिक्स एवं लाइन प्रिंटर); गैर-आघात प्रिंटर (इंकजेट, लेज़र एवं थर्मल); प्लॉटर्स (ड्रम एवं फ्लैट-बेड); स्पीकर्स।

**काईस, पोर्ट्स एवं एस.एम.पी.एस. का सामान्य परिचय:** विस्तार कार्ड (प्रदर्शन/दृश्य/ग्राफिक, ध्वनि एवं नेटवर्क इंटरफ़ेस); पोर्ट्स (युएसबी, श्रेणीक्रम एवं समानान्तर, नेटवर्क); एस.एम.पी.एस.।

### इकाई-III: भण्डारण युक्तियाँ

च्कबकीय टेप, कार्ट्रिज टेप, डाटा ड्राइव, हार्डडिस्क ड्राइव (आतंरिक एवं बाह्य), फ्लॉपी डिस्क, CD, VCD, CD-R, CD-RW, जिप ड्राइव, DVD, DVD-RW, यूएसबी फ़्लैश ड्राइव, ब्लू रे डिस्क, स्मृति कार्ड। उपरोक्त संग्रहण युक्तियों की क्षमता एवं गति के प्रारंभिक ज्ञान के साथ इनका संक्षिप्त विवरण।

#### इकाई-IV: परिचालन प्रणाली (OS)

परिचालन प्रणाली के कार्य, परिचालन प्रणाली के प्रकार। आई-पैड एवं स्मार्ट-फ़ोन के लिए प्रयुक्त परिचालन प्रणालियों से परिचय।

डॉस, विंडोज एवं लिनक्स परिचालन प्रणालियों का प्रारंभिक ज्ञान।

**डॉस के मूल तत्व:** FAT, फाइल एवं डायरेक्टरी संरचना एवं उनके नामकरण के नियम, बूटिंग प्रक्रिया, डॉस प्रणाली की फाइलें। डॉस के आतंरिक एवं बाह्य निर्देश।

#### **विन्डोज़ के मूल तत्व** (केवल प्राथमिक जानकारी):

- (1) **विण्डोज 7 एवं 8:** डेस्कटॉप, कण्ट्रोल पैनल; फाइल एवं फोल्डर का नाम-परिवर्तन, स्थानांतरण, प्रतिलिपिकरण और खोज; रीसायकल-बिन से फाइल एवं फोल्डर की प्न: प्राप्ति; शॉर्टकट बनाना; नेटवर्क कनेक्शन की स्थापना।
- (2) **विण्डोज 8.1 की विशेषताएँ:** टच स्क्रीन गुण, टाइल्स, चार्म्स, अनुकूलन (Customization) एवं एप्स (Apps)।

#### लिनक्स के मूल तत्व:

लिनक्स की विशेषताएँ, लिनक्स को शुरू एवं बंद करना, लिनक्स फाइल एवं डायरेक्टरी से परिचय; Debian, Ubuntu एवं Fedora जैसे मुख्यधारा के लोकप्रिय लिनक्स वितरण के बारे में सामान्य जानकारियाँ।

#### इकाई-V: पाठ्य सामग्री वाचन एवं संपादन

**पोर्टबल डॉक्य्मेंट फॉर्मेट (pdf) वाचकों की सामान्य जानकारी:** एडोब एक्रोबैट, नाइट्रो, पीडीएफ-Xचेंज, इत्यादि।

**एप्लीकेशन पैकेजों की सामान्य जानकारी:** माइक्रोसॉफ्ट क्रोसॉफ्ट ऑफिस, ओपन-ऑफिस एवं डब्लूपीएस (WPS) ऑफिस का प्रारंभिक ज्ञान।

वर्ड-2007 एवं आगामी संस्करणों दवारा पाठ्य सामग्री का संपादन एवं फॉर्मेटिंग: टेम्पलेट दवारा दस्तावेज बनाना, वर्ड फाइल को विभिन्न फाइल फॉर्मेटों में स्**रक्षित (save) करना, दस्तावेज का पू**वोवलोकन (preview), दस्तावेज को फाइल अथवा पेज पर मृद्रित करना; दस्तावेज का संरक्षण, चयनित पाठ्य सामग्री का संपादन; पाठ्य सामग्री को जोड़ना, हटाना एवं स्थानांतरित करना।

**दस्तावेजों की फॉर्मेटिंग:** पेज लेआउट, पैराग्राफ फॉर्मेट, पाठ्य सामग्री एवं पैराग्राफ का संरेखण, बॉर्डर एवं शेडिंग, हैडर एवं फुटर।

\*\*\*\*\*\*\*\*\*\*\*\*\*\*\*\*\*\*\*\*\*\*\*\*\*\*\*\*\*\*

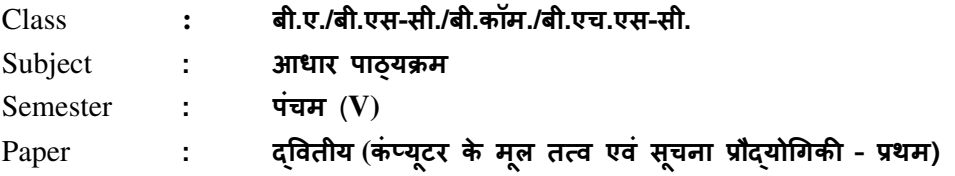

टीप: कोई बाह्य प्रायोगिक परीक्षा आयोजित नहीं की जावेगी |

### <u>सी.सी.ई. के लिए प्रायोगिक कार्य के अंतर्गत सम्मिलित किये जाने विषय-बिंद</u>

### **Max. Marks: 15**

प्रत्येक बैच हेतु प्रति सप्ताह 2 घंटे का प्रयोगशाला समय आवंटित किया जाना है |

- a) अपने कंप्यूटर को जानिए:
	- लिवेशी/निर्गत युक्तियाँ एवं सी॰पी॰यू॰ के साथ इनका संयोजन।
	- विभिन्न पोर्ट्स की पहचान करना।
	- विभिन्न प्रकारों की रैम एवं उनकी स्मृति क्षमता की पहचान करना।
	- विभिन्न काईस की पहचान करना।
	- विभिन्न कंप्यूटर केबलों की पहचान करना एवं उनको जोड़ना।
	- नेटवर्क एवं वायरलेस युक्तियों की पहचान।

### b) डॉस:

- आंतरिक एवं बाह्य डॉस निर्देश।
- वाइल्ड कार्ड चिन्हों का प्रयोग कर फ़ाइल एवं डायरेक्ट्रियों को खोजना।
- सरल बैच फ़ाइलों को बनाना एवं उनका सम्पादन करना।

### c) विन्डोज़ 7/8/8.1:

- डेस्कटॉप सेटिंग: डेस्कटॉप को अनुकूलित करना, स्क्रीन सेवर, पृष्ठभूमि सेटिंग।
- विभिन्न विकल्पों का प्रयोग करते हुए फोल्डर का निर्माण करना।
- फ़ाइल एवं फोंल्डर के शॉर्टकट बनाना।
- कंट्रोल पैनल उपयोगिताएं।
- d) एम**.एस.** वर्ड:
	- एम.एस. वर्ड की विशेषताएँ: ऑफिस बटन, कस्टमाइज रिबन, क्विक एक्सेस ट्रलबार।
	- फ़ाइल निर्माण: फाइल सुरक्षण; फाइल का एचटीएमएल, टेक्स्ट, टेम्पलेट, आरटीएफ आदि फॉर्मेट में सुरक्षण।

- पेज सेटअप: मार्जिन सेटिंग, पेपर साईज़ सेटिंग एवं पेज लेआउट।
- संपादन: कट, कॉपी, पेस्ट, पेस्ट स्पेशल, अन-डू, री-डू, फाईड, रिप्लेस, गो-टू, स्पेल चेक आदि का प्रयोग करना।
- व्यू मेन्: व्यूज, (रीड मोड, आउटलाइन, प्रिंट लेआउट, वेब लेआउट, ड्राफ्ट लेआउट); शो (रूलर, ग्रिड लाइन्स, नेविगेशन पेन); ज़ूम; स्प्लिट।
- इन्सर्ट: पेज ब्रेक, पेज नंबर, प्रतीक (symbol), डेट एवं टाइम, ऑटो-टेक्स्ट, ऑब्जेक्ट, हाइपरलिंक, पिक्चर, समीकरण, हैडर, फूटर, फुटनोट आदि।
- फॉर्मेट: फॉन्ट, पैराग्राफ, बुलेट एवं नंबरिंग, बॉर्डर एवं शेडिंग, चेंजकेस, कॉलम, टेक्स्ट कलर, आईएमई फॉण्ट (यूनिकोड) का प्रयोग कर टेक्स्ट का समावेशन आदि।

\*\*\*\*\*\*\*\*\*\*\*\*\*\*\*\*\*\*\*\*\*\*\*\*\*

### **Department of Higher Education, Government of M.P. Semester wise syllabus for under graduate classes**  As recommended by central board of studies and

Approved by HE the Governor of M.P. With effect from: **Session 2016-17** 

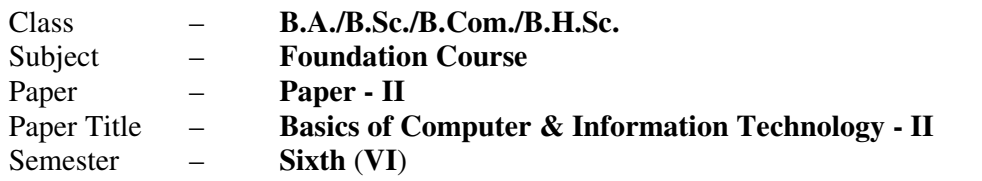

### **Unit-I: PowerPoint-I**

### **Max. Marks:** 35

- Creating presentation using Slide master and Template in various Themes & Variants.
- *Working with slides:* New slide, move, copy, delete, duplicate, slide layouts, Presentation views.
- *Format Menu:* Font, Paragraph, Drawing & Editing.
- *Printing presentation:* Print slides, notes, handouts and outlines.
- *Saving presentation in different file formats.*

### **Unit-II: PowerPoint-II**

- Idea of SmartArt graphics, inserting text/data using SmartArt, Converting old style presentation into new style through SmartArt.
- Inserting objects (Video, Audio, Symbol, Equation, etc.), table & excel sheets, picture, chart, photo album, shapes and SmartArt; Trimming of audio/videos.
- Connecting slides through hyperlink and action button.
- Slide sorter, slide transition and animation effects.
- *Presenting the slide show:* Setup Slide Show, Rehearse Timing.

### **Unit-III: MS Excel**

- *Workbook & Worksheet Fundamentals:* Concept of Row, Column & Cell; Creating a new workbook through blank & template.
- *Working with worksheet:* Entering data into worksheet (General, Number, Currency, Date, Time, Text, Accounting, etc); Renaming, Copying, Inserting, deleting & protecting worksheet.
- Working with Row & Column (Inserting, Deleting, Pasting, Resizing & Hiding), Cell & Cell formatting, Concept of Range.
- *Charts:* Preparing & editing different types of Charts, Inserting trendline, Backward & forward forecasting.
- *Working with formulas:* Formula bar; Types of functions; Syntax & uses of the following functions: SUM, TOTAL, COUNT, AVERAGE, MAX, MIN, ROUND & IF.

#### **Unit-IV: Internet & Web Services**

- *Internet:* World Wide Web, Dial-up connectivity, leased line, VSAT, Broad band, Wi-Fi, URL, Domain name, Web Browser (Internet Explorer, Firefox, Google Chrome, Opera, UC browser, *etc.*); Search Engine (Google, Bing, Ask, *etc*.); *Website:* Static & Dynamic; Difference between Website & Portal.
- *E-mail:* Account Opening, Sending & Receiving Mails, Managing Contacts & Folders.
- *Basics of Networking:* Types of Networks (LAN, WAN, MAN); Network Topologies (Star, Ring, Bus, Hybrid).
- Elementary idea of Cloud Computing & Office Web Apps, Mobile Computing & Mobile Apps.

#### **Unit-V: Cyber Ethics, Security & Privacy**

- Email, Internet & Social Networking Ethics
- Types of viruses & antivirus
- Computer security issues  $\&$  its protection through Firewall  $\&$  antivirus
- Cyber Policies, Intellectual Property Rights (IPR), Violation of Copyright & Redressal.
- Making secured online transactions.

\*\*\*\*\*\*\*\*\*\*\*\*\*\*\*\*\*\*\*\*\*\*

### **Department of Higher Education, Government of M.P. Semester wise syllabus for under graduate classes**

As recommended by central board of studies and Approved by HE the Governor of M.P. With effect from: **Session 2016-17** 

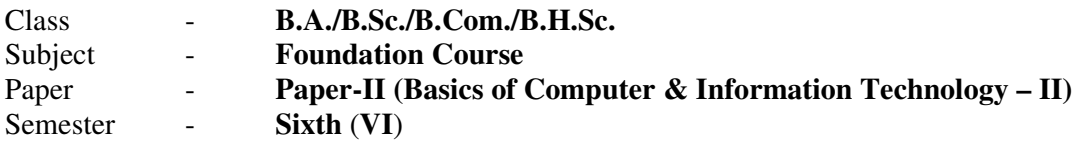

*Note: No separate external practical examination will be conducted.* 

### **Topics to be covered under practical for CCE**

#### **Max. Marks: 15**

Minimum laboratory timing of two hours per week per batch will be allotted.

### **(a) MS-Excel:**

- *Features of MS Excel:* Office Button, Customize Ribbon, Quick Access Toolbar.
- Creating new workbook using blank & template format; inserting new sheet in a workbook; renaming of sheet, move, copy & protect sheet.
- Page layout: Margins, Orientation, Size, Print area, Print titles.
- Format Cell: Number, Alignment, Font, Border, Fill & Protection.
- Charts: Column, Bar, Pie, Line, Area, X-Y (scatter), Stock. Use of Trendline & Forecasting in charts.
- Data: Sorting and Filter.
- Functions: SUM, TOTAL, COUNT, AVERAGE, MAX, MIN, ROUND, IF, *etc.*

### **(b) MS-PowerPoint:**

- *Features of MS PowerPoint:* Office Button, Customize Ribbon, Quick Access Toolbar.
- Creating new slide, formatting slide layout, Slide Show & Slide Sorter, Inserting new slide, slide number, date, time, chart, formatting slide.
- Use of transition & animation in presentation.
- Setup slide show and use of rehearse timing.

### **(c) Internet & Email:**

- Understanding of a dial-up/broadband connection.
- Opening new e-mail account (Gmail, Yahoo, Rediffmail, *etc*).
- Understanding of e-mail structure.
- Managing contacts and folders of an e-mail account.
- Send and receive e-mail (Downloading/Uploading of attachments).
- Sharing of files, Images & Videos through e-mail, Skype, Skydrive & Cloud.
- Managing safe email account through mobile/smartphone.
- Normal and advanced searching, use of filters in searching of any content on Internet.

\*\*\*\*\*\*\*\*\*\*\*\*\*\*\*\*\*\*\*\*

## **Department of Higher Education, Government of M.P. Semester wise syllabus for under graduate classes**

As recommended by central board of studies and Approved by HE the Governor of M.P. With effect from: **Session 2016-17** 

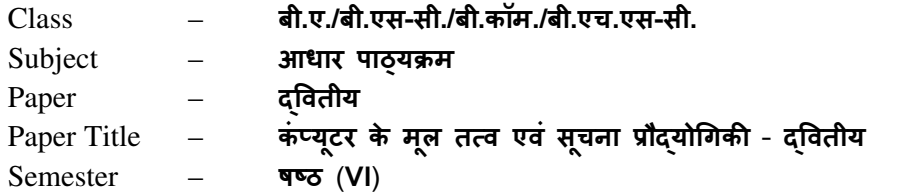

अधिकतम अंक $-35$ 

### इकाई-I: माइक्रोसॉफ्ट पॉवरपॉइंट*-*I

- स्लाइड मास्टर और टेम्पलेट का उपयोग करते हुए विभिन्न थीम्स और वैरिएंटस् में प्रस्तुति बनाना.
- **स्लाइड के साथ कार्य करना**: नई-स्लाइड बनाना, मूव करना, प्रतिलिपि बनाना, डिलीट करना, ड्प्लीकेट बनाना, स्लाइड ले-आउट, प्रेजेंटेशन व्यूज.
- **फोर्मेट मेन्**: फ़ॉन्ट, पैराग्राफ, ड्राइंग और संपादन.
- **प्रस्तुति का मृद्रण:** स्लाइड्स, नोट्स पेजेस, हैंडआउट्स और रूपरेखा की प्रिंटिंग.
- विभिन्न फ़ाइल स्वरूपों में प्रस्तुति का सुरक्षण.

### इकाई-II: माइक्रोसॉफ्ट पॉवरपॉइंट-II

- स्मार्ट-आर्ट ग्राफ़िक्स, स्मार्ट-आर्ट दवारा टेक्सट/डाटा डालना, स्मार्ट-आर्ट की सहायता से पुराने प्रस्तुति को नयी प्रस्तुति में बदलना.
- ऑब्जेक्ट्स (विडियो, ऑडियो, प्रतीक, समीकरण, इत्यादि), सारणी, एक्सेल शीट, चित्र, चार्ट, फोटो एल्बम, आकार एवं स्मार्ट-आर्ट को प्रस्तुति में डालना, ऑडियो/विडियो को काटना/छाटना.
- हाइपरलिंक और एक्शन बटन की सहायता से स्लाइड्स को जोड़ना.
- 2लाइड सॉटर, 2लाइड @ांजीशन एवं एनीमेशन भाव.
- **स्लाइड शो को प्रस्तुत करना:** सेटअप स्लाइड शो एवं रीहर्स-टाइमिंग.

### इकाई-III: माइक्रोसॉफ्ट एक्सेल (MS Excel)

- वर्कब्**क और वर्कशीट के मूल तत्व**: पंक्ति, स्तम्भ और सेल की अवधारणा; नई वर्कब्**क को ब्लेंक** और टेम्पलेट की सहायता से बनाना.
- वर्कशीट में कार्य: वर्कशीट में डाटा (सामान्य, नंबर, करन्सी, डेट, टाइम, टेक्स्ट, एकाउंटिंग, इत्यादि) प्रविष्ट करना; वकेशीट का नाम बदलना, प्रतिलिपि बनाना, प्रविष्ट करना, हटाना तथा रक्षित करना.
- **पंक्ति और स्तम्भ के साथ कार्य** (डालना, हटाना, पेस्ट करना, आकार बदलना और छुपाना), सेल और सेल फॉमेटिंग, रेंज की अवधारणा.
- चार्ट: विभिन्न प्रकार के चार्ट्स बनाना और उनका संपादन करना; ट्रेंड-लाइन डालना, पीछे एवं आगे का पूर्वानुमान लगाना.
- **फार्मूले के साथ कार्य:** फार्मूला बार; फंक्शन के प्रकार, निम्न फंक्शन्स के सिंटेक्स और उपयोग: SUM, TOTAL, COUNT, AVERAGE, MAX, MIN, ROUND एवं IF.

### इकाई-IV: इंटरनेट एवं वेब सेवाएं

**इंटरनेट:** वर्ल्ड-वाइड-वेब, डायलअप कनेक्टिविटी, लीज्ड लाइन, व्ही.सेट, ब्रॉडबैंड, वाय-फाई, यूआरएल, डोमेन नेम, वेब-ब्राउज़र (इंटरनेट एक्स्प्लोरर, फायरफॉक्स, गूगल क्रोम, ऑपेरा, यूसी ब्राउज़र, इत्यादि); सर्च इंजन (गूगल, बिंग, Ask, इत्यादि); **वेबसाइट:** स्थैतिक व गतिकीय; पोर्टल और वेबसाइट में अंतर.

**इमेल:** खाता खोलना, मेल को भेजना एवं प्राप्त करना, कॉन्टेक्ट्स एवं फ़ोल्डर्स को मैनेज करना.

*नेटवर्किंग के मूल तत्व:* नेटवर्क के प्रकार (LAN, WAN, MAN); नेटवर्क टोपोलॉजी (स्टार, रिंग, बस, हाइब्रिड).

क्लाउड कंप्यूटिंग व ऑफिस वेब एप्स और मोबाइल कंप्यूटिंग व मोबाइल एप्स का प्राथमिक ज्ञान.

### इकाई-V: साइबर शिष्टाचार, सुरक्षा और गोपनीयता

इमेल, इंटरनेट एवं सोशल नेटवर्किंग शिष्टाचार.

वायरस और एंटवायरस के कार.

कंप्यूटर सुरक्षा के मुद्दे और फायरवाल व एंटीवायरस के माध्यम से सुरक्षा.

साइबर नीतियाँ, बौद्धिक सम्पदा अधिकार (आई.पी.आर), कॉपीराइट का उल्लंघन और निवारण.

सुरक्षित तरीके से ऑनलाइन लेन-देन का निष्पादन करना.

\*\*\*\*\*\*\*\*\*\*\*\*\*\*\*\*\*\*\*\*\*\*\*\*\*\*\*\*\*\*\*\*\*\*\*\*\*\*\*\*\*\*\*\*\*\*\*\*\*\*

### **Department of Higher Education, Government of M.P. Semester wise syllabus for under graduate classes**

As recommended by central board of studies and

Approved by HE the Governor of M.P.

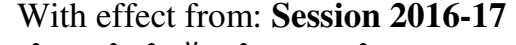

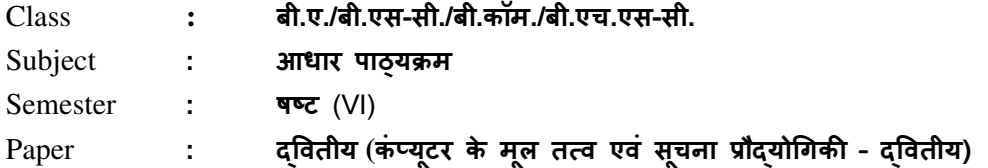

टीप: कोई बाह्य प्रायोगिक परीक्षा आयोजित नहीं की जावेगी |

### <u>सी.सी.ई. के लिए प्रायोगिक कार्य के अंतर्गत सम्मिलित किये जाने विषय-बिंद</u>

### **Max. Marks: 15**

### प्रत्येक बैच हेतु प्रति सप्ताह 2 घंटे का प्रयोगशाला समय आवंटित किया जाना है |

### (a) एम॰एस॰ ए3सेल**:**

- एम.एस. एक्सेल की विशेषताएँ: ऑफिस बटन, कस्टमाइज रिबन, क्विक एक्सेस ट्रलबार।
- ब्लेंक एवं टेम्पलेट फॉर्मेट से नयी वर्कबुक का निर्माण; नयी शीट को वर्कबुक में जोड़ना; शीट का नाम परिवर्तित करना, प्रतिलिपि बनाना एवं संरक्षित करना।
- पेज ले-आउट: मािजन, ओ^रएंटेशन, साइज, Nंट ए^रया, Nंट टाइट9स।
- फॉर्मेट सेल: नंबर, एलाइनमेंट, फॉण्ट, बॉर्डर, फिल एवं प्रोटेक्शन।
- चार्ट्स: कॉलम, बार, पाई, लाइन, एरिया, X-Y (स्कैटर), स्टॉक; ट्रेंडलाइन एवं फॉरकास्टिंग का चार्ट में उपयोग।
- डाटा: सोर्टिंग एवं फ़िल्टर.
- फंक्शन: SUM, TOTAL, COUNT, AVERAGE, MAX, MIN, ROUND, IF, etc.
- (b) एम॰एस॰ पॉवरपॉइंट:
	- एम.एस. पॉवरपॉइंट की विशेषताएँ: ऑफिस बटन, कस्टमाइज रिबन, क्विक एक्सेस टूलबार।
	- स्लाइड बनाना, स्लाइड लेआउट की फॉर्मेटिंग, स्लाइड शो एवं स्लाइड सोर्टर, नयी स्लाइड डालना, स्लाइड नंबर, डेट, टाइम, चार्ट, स्लाइड फॉर्मेटिंग।
	- ट्रांजीशन और एनीमेशन का प्रस्तुति में उपयोग।
	- स्लाइड शो का सेटअप करना; रीहर्स-टाइमिंग का उपयोग.
- (c) इंटरनेट एवं ईमेल:
	- डायल-अप/ब्रॉड-बैंड कनेक्शन को समझना.
	- नया ई-मेल खाता खोलना (Gmail, Yahoo, Rediffmail, etc.)
	- ई-मेल की संरचना समझना.
	- ई-मेल खाते के कॉन्टेक्ट्स एवं फ़ोल्डर्स का प्रबंधन करना.
	- ई-मेल भेजना एवं प्राप्त करना (संलंग्नक को डाउनलोड / अपलोड करना).
	- ई-मेल, स्काईप, स्काईड्राइव एवं क्लाउड दवारा फाइल, इमेज तथा विडियो का आदान-प्रदान.
	- मोबाइल / स्मार्टफ़ोन दवारा ई-मेल खाते का सुरक्षित रूप से संचालन करना.
	- इंटरनेट पर किसी टेक्सट को ढ़ूढ़ने के लिए सामान्य एवं उच्च स्तरीय खोज, सही खोज के लिए फिल्टर का उपयोग करना. \*\*\*\*\*\*\*\*\*\*\*\*\*\*

#### Department of Higher Education, Govt. of M.P. Under Graduate Semester wise Syllabus As recommended by Central Board of Studies and approved by the Governor of M.P.

### उच्च शिक्षा विभाग, म.प्र. शासन स्नातक कक्षाओं के लिए सेमेस्टर अनुसार पाठ्यक्रम<br>केन्द्रीय अध्ययन मण्डल द्वारा अनुशंसित तथा म.प्र. के राज्यपाल द्वारा अनुमोदित

#### w.e.f. Session 2016-17

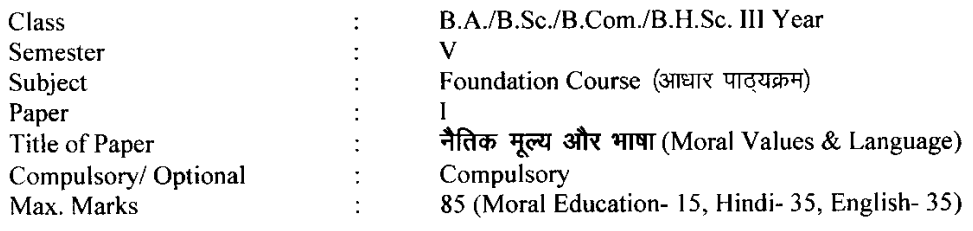

#### Particulars

#### Part-A

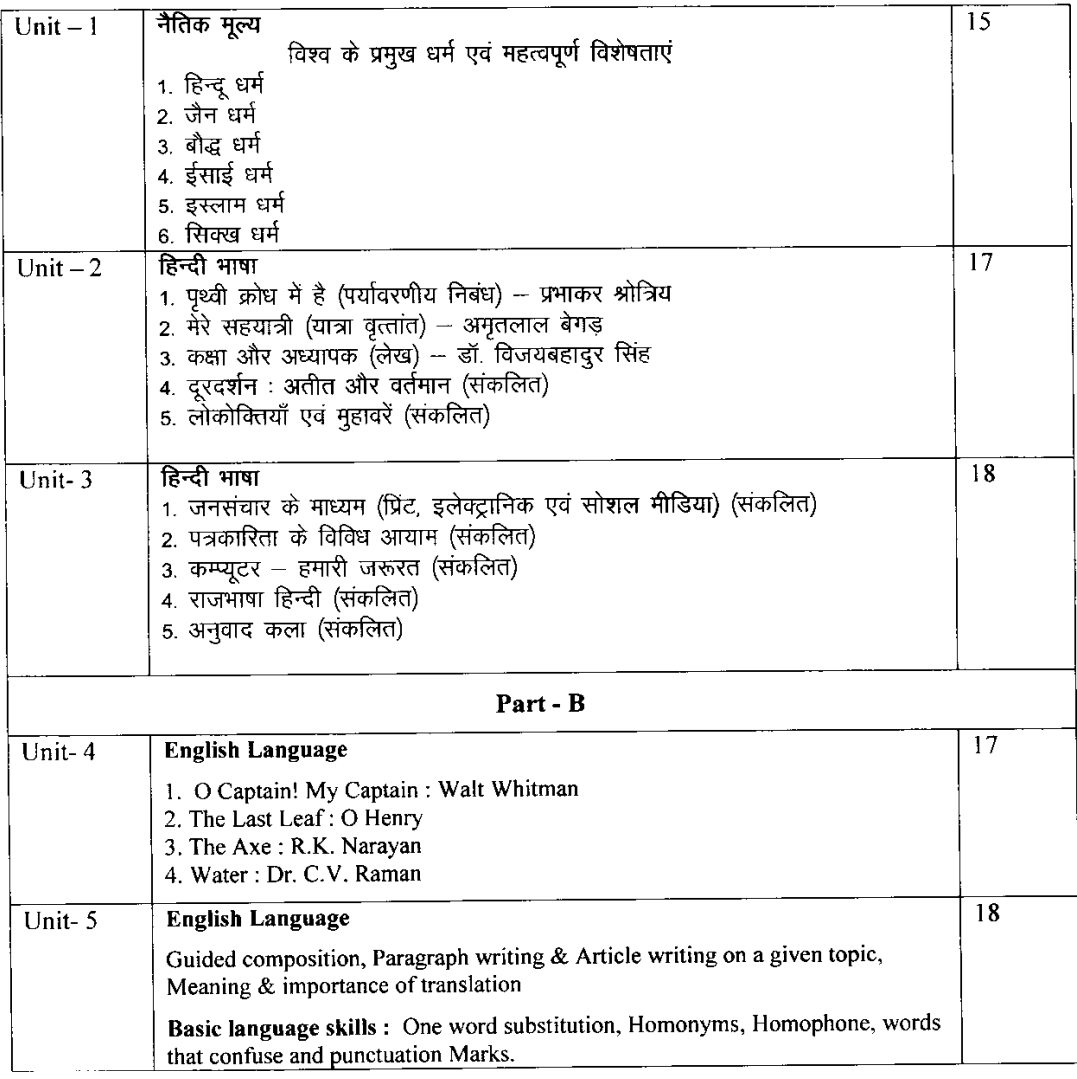

\* सैद्धान्तिक परीक्षा हेतु उपरोक्तानुसार 85 (15+35+35) अंक और आन्तरिक मूल्यांकन (सीसीई) हेतु पृथक से 15 (5+5+5) अंक निर्धारित है।

#### Department of Higher Education, Govt. of M.P. Under Graduate Semester wise Syllabus As recommended by Central Board of Studies and approved by the Governor of M.P.

#### उच्च शिक्षा विभाग, म.प्र. शासन

रनातक कक्षाओं के लिए सेमेस्टर अनुसार पाठ्यक्रम<br>केन्द्रीय अध्ययन मण्डल द्वारा अनुशंसित तथा म.प्र. के राज्यपाल द्वारा अनुमोदित

#### w.e.f. Session 2016-17

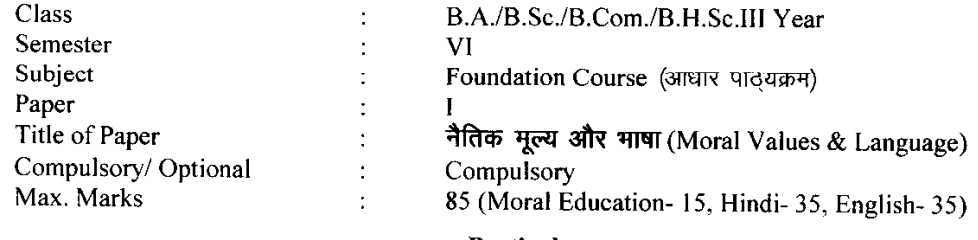

#### **Particulars**

Part - A

| Unit $-1$ | नैतिक मूल्य                                                                 | 15 |
|-----------|-----------------------------------------------------------------------------|----|
|           | 1. सत्य के साथ मेरे प्रयोग (महात्मा गांधी की आत्मकथा का संक्षिप्त संस्करण ) |    |
|           |                                                                             |    |
| Unit $-2$ | हिन्दी भाषा                                                                 | 17 |
|           | 1. आत्म निर्भरता (वैचारिक निबंध) - पंडित बालकृष्ण भट्ट                      |    |
|           | 2. गूलर का फूल (एक अरण्य कथा) - कुबेरनाथ राय                                |    |
|           | 3. मध्यप्रदेश की लोक कलाएँ (संकलित)                                         |    |
|           | 4. मध्यप्रदेश का लोक साहित्य (संकलित)                                       |    |
|           | 5. पत्र लेखन – प्रारूपण, टिप्पण, आदेश, परिपत्र, ज्ञापन, अनुस्मारक (संकलित)  |    |
| Unit- $3$ | हिन्दी भाषा                                                                 |    |
|           | 1. पूछो न प्रात की बात आज (चिंतनपरक) – रमेशचन्द्र शाह                       | 18 |
|           | 2. गेहूँ और गुलाब (वैचारिक निबंध) — रामवृक्ष बैनीपुरी                       |    |
|           | 3. दूरभाष और मोबाइल (संकलित)                                                |    |
|           | 4. मध्यप्रदेश की चित्रकला, मूर्तिकला एवं स्थापत्य कला (संकलित)              |    |
|           | 5. हिन्दी की शब्द सम्पदा (संकलित)                                           |    |
|           |                                                                             |    |
|           | Part - B                                                                    |    |
| Unit- $4$ | <b>English Language</b>                                                     | 17 |
|           | 1. Stopping by Woods On a Snowy Evening: Robert Frost                       |    |
|           | 2. Communication Education and Information Technology : K.                  |    |
|           | Adudiopillai                                                                |    |
|           | 3. The Gift of Magi: O Henry                                                |    |
|           | 4. The Cherry Tree : Ruskin Bond                                            |    |
| Unit- $5$ | <b>English Language</b>                                                     | 18 |
|           | Translation of a short passage from Hindi to English and English to Hindi   |    |
|           | Communication through social media                                          |    |
|           | Preparation of power point presentation                                     |    |
|           | Basic language skills : Correction of common errors in the sentence         |    |
|           | structure, use of tense, prepositions, verbs, adverbs, nouns, pronouns and  |    |
|           | articles. Short essay on a given topic. Expansion of idea and summary       |    |
|           | writing.                                                                    |    |

\* सैद्धान्तिक परीक्षा हेतु उपरोक्तानुसार ८५ (15+35+35) अंक और आन्तरिक मूल्यांकन (सीसीई) हेतु पृथक से<br>15 (5+5+5) अंक निर्धारित है।